# <span id="page-0-0"></span>Package 'FinancialInstrument'

January 11, 2018

Copyright (c) 2004 - 2018 Maintainer Ross Bennett <rossbennett34@gmail.com> License GPL Title Financial Instrument Model Infrastructure and Meta-Data Type Package LazyLoad yes Description Infrastructure for defining meta-data and relationships for financial instruments. Version 1.3.1 URL <https://github.com/braverock/FinancialInstrument> Date 2018-01-10 **Depends** R ( $>= 3.0.0$ ), methods, quantmod ( $>= 0.4-3$ ), zoo ( $>= 1.7-5$ ),  $xts (= 0.10-0)$ Imports TTR **Suggests** foreach,  $XML$  ( $>=$  3.96.1.1), testthat, timeSeries RoxygenNote 6.0.1 NeedsCompilation no Author Brian G. Peterson [aut, cph], Peter Carl [aut, cph], Garett See [aut, cph], Ross Bennett [ctb, cre], Lance Levenson [ctb], Ilya Kipnis [ctb], Alex Petitt [ctb] Repository CRAN

Date/Publication 2018-01-10 23:46:16 UTC

# R topics documented:

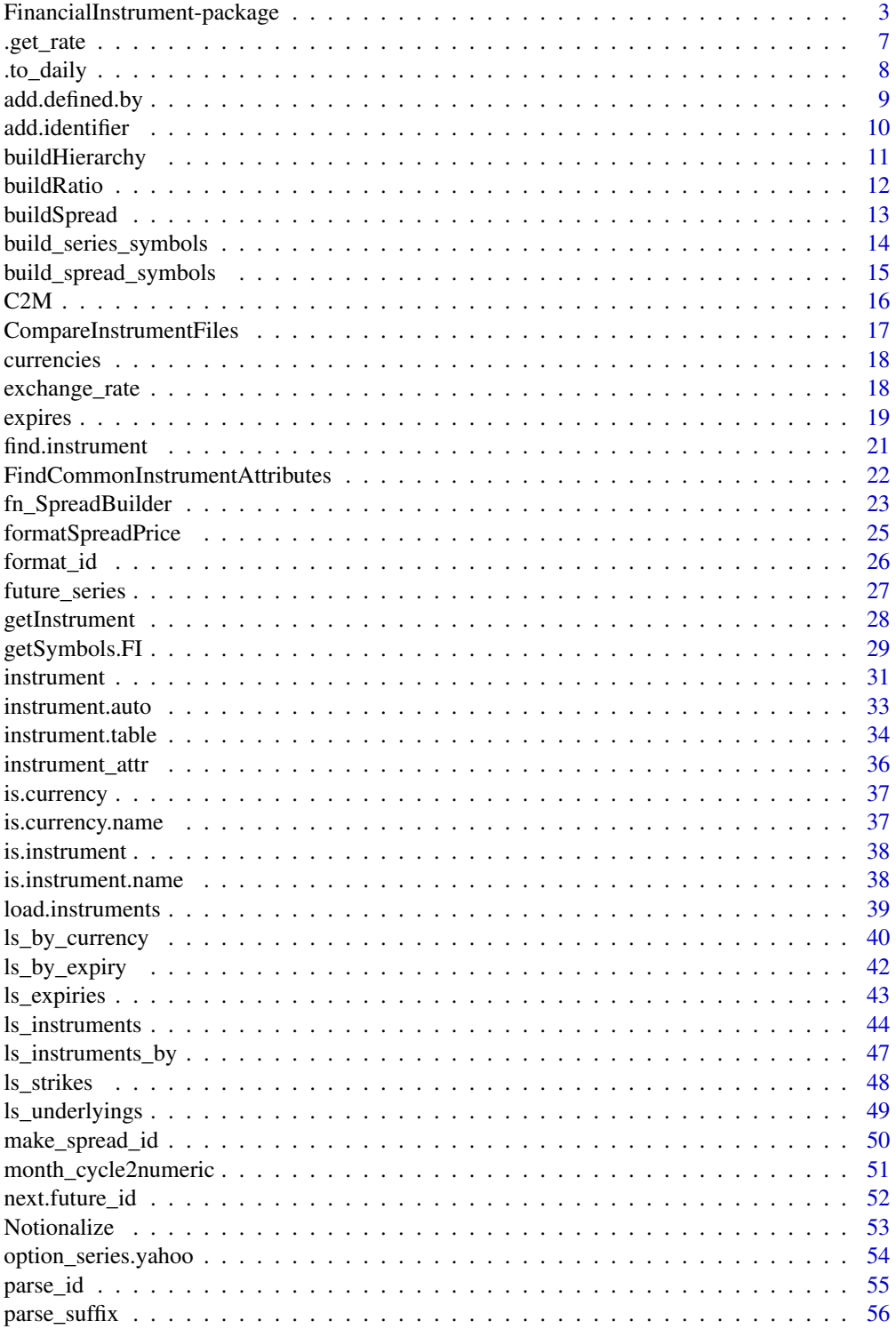

<span id="page-2-0"></span>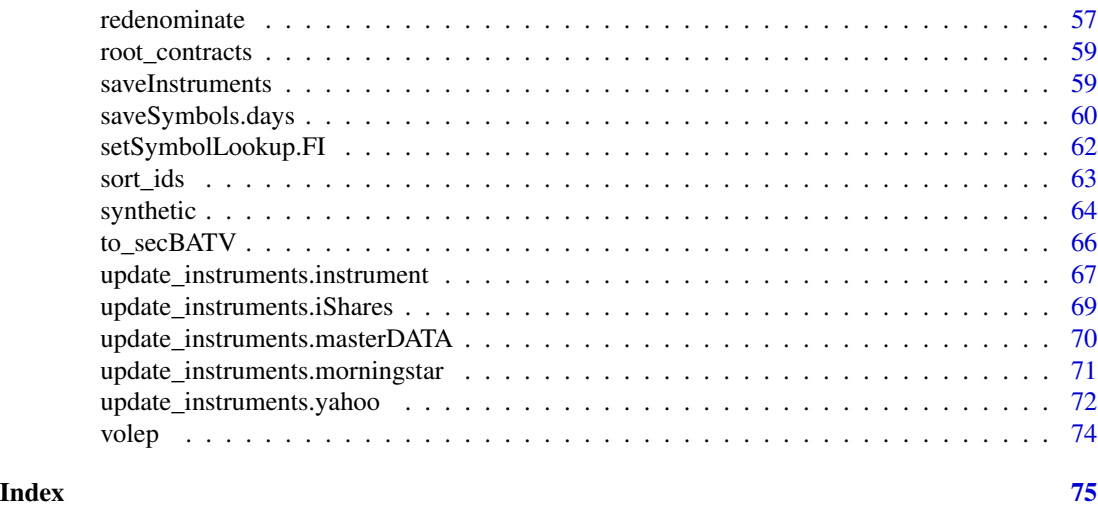

FinancialInstrument-package

*Construct, manage and store contract specifications for trading*

#### Description

Transaction-oriented infrastructure for defining tradable instruments based on their contract specifications. Construct and manage the definition of any asset class, including derivatives, exotics and currencies. Potentially useful for portfolio accounting, backtesting, pre-trade pricing and other financial research. Still in active development.

#### Details

The FinancialInstrument package provides a construct for defining and storing meta-data for tradable contracts (referred to as instruments, e.g., stocks, futures, options, etc.). It can be used to create any asset class and derivatives, across multiple currencies.

FinancialInstrument was originally part of a companion package, blotter, that provides portfolio accounting functionality. Blotter accumulates transactions into positions, then into portfolios and an account. FinancialInstrument is used to contain the meta-data about an instrument, which blotter uses to calculate the notional value of positions and the resulting P&L. FinancialInstrument, however, has plenty of utility beyond portfolio accounting, and was carved out so that others might take advantage of its functionality.

As used here, 'instruments' are S3 objects of type 'instrument' or a subclass thereof that define contract specifications for price series for a tradable contract, such as corn futures or IBM common stock. When defined as instruments, these objects are extended to include descriptive information and contract specifications that help identify and value the contract.

A simple example of an instrument is a common stock. An instrument can be defined in brief terms with an identifier (e.g., "IBM"). Beyond the primary identifier, additional identifiers may be added as well and will work as 'aliases'. Any identifier will do – Bloomberg, Reuters-RIC, CUSIP, etc. – as long as it's unique to the workspace. In addition, a stock price will be denominated in a currency (e.g., "USD") and will have a specific tick size which is the minimum amount that the price can be quoted and transacted in (e.g., \$0.01). We also define a 'multiplier' that is used when calculating the notional value of a position or transaction using a quantity and price (sometimes called a contract multiplier). For a stock it's usually '1'.

More care is needed when dealing with complex instruments, like futures. First, we have to define a future as a root contract. This root is not tradable unto itself, but is used to generate a series of futures which are tradable and expire through time. The root contract will provide an identifier (e.g., 'C' for the CME's corn contract), a denomination currency, a multiplier (one futures contract will cover multiple items) and a minimum tick size. From that definition, a series of expiring contracts can be generated ("C\_H08", "C\_Z08", etc.) by specifying a suffix to be associated with the series, usually something like 'Z9' or 'Mar10' denoting expiration and year. As you might expect, options are treated similarly. The package also includes constructors for certain synthetic instruments, such as spreads.

FinancialInstrument doesn't try to exhaust the possibilities of attributes, so it instead allows for flexibility. If you wanted to add an attribute to tag the exchange the instrument is listed on, just add it when defining the instrument (e.g., future('CL', multiplier=1000, currency="USD", tick\_size=.01, exchange="CM Or, as you can see, we've found it useful to add a field with more slightly more detail, such as description='IBM Common Stock'. You can also add attribute after the instrument has been created using [instrument\\_attr](#page-35-1) as shown in the examples section below.

Defining instruments can be tedious, so we've also included a CSV loader, [load.instruments](#page-38-1), in the package, as well as some functions that will update instruments with data downloaded from the internet. See, e.g., [update\\_instruments.yahoo](#page-71-1), [update\\_instruments.TTR](#page-71-2), [update\\_instruments.morningstar](#page-70-1), [update\\_instruments.iShares](#page-68-1). You can also update an instrument using the details of another one with [update\\_instruments.instrument](#page-66-1) which can be useful for creating a new future\_series from an expiring one.

Once you've defined all these instruments (we keep hundreds or thousands of them in our environments), you can save the instrument environment using [saveInstruments](#page-58-1). When you start a fresh R session, you can load your instrument definitions using loadInstruments. We maintain an instrument.RData file that contains definitions for all instruments for which we have market data on disk.

You may want to use setSymbolLookup. FI to define where and how your market data are stored so that [getSymbols](#page-0-0) will work for you.

FinancialInstrument's functions build and manipulate objects that are stored in an environment named ".instrument" at the top level of the package (i.e. "FinancialInstrument:::.instrument") rather than the global environment, .GlobalEnv. Objects may be listed using ls\_instruments() (or many other  $\text{ls}$  \* functions).

We store instruments in their own environment for two reasons. First, it keeps the user's workspace less cluttered and lowers the probability of clobbering something. Second, it allows the user to save and re-use the .instrument environment in other workspaces. Objects created with FinancialInstrument may be directly manipulated as any other object, but in our use so far we've found that it's relatively rare to do so. Use the [getInstrument](#page-27-1) function to query the contract specs of a particular instrument from the environment.

#### Author(s)

Peter Carl, Brian G. Peterson, Garrett See, Maintainer: G See <gsee000@gmail.com>

# FinancialInstrument-package 5

#### See Also

[xts](#page-0-0), [quantmod](#page-0-0), [blotter,](https://r-forge.r-project.org/R/?group_id=316) [PerformanceAnalytics,](https://cran.r-project.org/package=PerformanceAnalytics) [qmao, and twsInstrument](https://r-forge.r-project.org/R/?group_id=1113)

#### Examples

```
## Not run:
# Construct instruments for several different asset classes
# Define a currency and some stocks
require("FinancialInstrument")
currency(c("USD", "EUR")) # define some currencies
stock(c("SPY", "LQD", "IBM", "GS"), currency="USD") # define some stocks
exchange_rate("EURUSD") # define an exchange rate
ls_stocks() #get the names of all the stocks
ls_instruments() # all instruments
getInstrument("IBM")
update_instruments.yahoo(ls_stocks())
update_instruments.TTR(ls_stocks()) # doesn't update ETFs
update_instruments.masterDATA(ls_stocks()) # only updates ETFs
getInstrument("SPY")
## Compare instruments with all.equal.instrument method
all.equal(getInstrument("USD"), getInstrument("USD"))
all.equal(getInstrument("USD"), getInstrument("EUR"))
all.equal(getInstrument("SPY"), getInstrument("LQD"))
## Search for the tickers of instruments that contain words
find.instrument("computer") #IBM
find.instrument("bond") #LQD
## Find only the ETFs; update_instruments.masterDATA added a "Fund.Type" field
## to the ETFs, but not to the stocks
ls_instruments_by("Fund.Type") # all instruments that have a "Fund.Type" field
# build data.frames with instrument attributes
buildHierarchy(ls_stocks(), "Name", "type", "avg.volume")
## before defining a derivative, must define the root (can define the underlying
## in the same step)
future("ES", "USD", multiplier=50, tick_size=0.25,
   underlying_id=synthetic("SPX", "USD", src=list(src='yahoo', name='^GSPC')))
# above, in addition to defining the future root "ES", we defined an instrument
# named "SPX". Using the "src" argument causes setSymbolLookup to be called.
# Using the "src" arg as above is the same as
# setSymbolLookup(SPX=list(src='yahoo', name='^GSPC'))
getSymbols("SPX") # this now works even though the Symbol used by
                 # getSymbols.yahoo is "^GSPC", not "SPX"
## Back to the futures; we can define a future_series
future_series("ES_U2", identifiers=list(other="ESU2"))
```

```
# identifiers are not necessary, but they allow for the instrument to be found
# by more than one name
getInstrument("ESU2") #this will find the instrument even though the primary_id
                     #is "ES_U2"
# can also add indentifiers later
add.identifier("ES_U2", inhouse="ES_U12")
# can add an arbitrary field with instrument_attr
instrument_attr("ES_U2", "description", "S&P 500 e-mini")
getInstrument("ES_U2")
option_series.yahoo("GS") # define a bunch of options on "GS"
# option root was automatically created
getInstrument(".GS")
# could also find ".GS" by looking for "GS", but specifiying type
getInstrument("GS", type='option')
# if you do not know what type of instrument you need to define, try
instrument.auto("ESM3")
getInstrument("ESM3")
instrument.auto("USDJPY")
getInstrument("USDJPY")
instrument.auto("QQQ") #doesn't work as well on ambigous tickers
getInstrument("QQQ")
# Some functions that make it easier to work with futures
M2C() # Month To Code
M2C()[5]
M2C("may")
C2M() # Code To Month
C2M("J")
C2M()[7]
MC2N("G") # Month Code to Numeric
MC2N("H,K,M")
parse_id("ES_U3")
parse_id("EURUSD")
next.future_id("ES_U2")
next.future_id("ZC_H2", "H,K,N,U,Z")
prev.future_id("CL_H2", 1:12)
sort_ids(ls_instruments()) # sort by expiration date, then alphabetically for
                           # things that don't expire.
format_id("ES_U2", "CYY")
format_id("ES_U2", "CYY", sep="")
format_id("ES_U2", "MMMYY")
## Saving the instrument environment to disk
tmpdir <- tempdir()
saveInstruments("MyInstruments.RData", dir=tmpdir)
```
<span id="page-6-0"></span>.get\_rate 7

```
rm_instruments(keep.currencies=FALSE)
ls_instruments() #NULL
loadInstruments("MyInstruments.RData", dir=tmpdir)
ls_instruments()
unlink(tmpdir, recursive=TRUE)
#build a spread:
fn_SpreadBuilder(getSymbols(c("IBM", "SPY"), src='yahoo'))
head(IBM.SPY)
getInstrument("IBM.SPY")
# alternatively, define a spread, then build it
spread(members=c("IBM", "GS", "SPY"), memberratio=c(1, -2, 1))
buildSpread("IBM.GS.SPY") #Since we hadn't yet downloaded "GS", buildSpread
                          #downloaded it temporarily
chartSeries(IBM.GS.SPY)
## fn_SpreadBuilder will return as many columns as it can
## (Bid, Ask, Mid, or Op, Cl, Ad), but only works on 2 instrument spreads
## buildSpread works with any number of legs, but returns a single price column
getFX("EUR/USD", from=Sys.Date()-499) # download exchange rate from Oanda
IBM.EUR <- redenominate("IBM", "EUR") #price IBM in EUR instead of dollars
chartSeries(IBM, subset='last 500 days', TA=NULL)
addTA(Ad(IBM.EUR), on=1, col='red')
```
## End(Not run)

<span id="page-6-1"></span>.get\_rate *get an exchange rate series*

#### Description

Try to find exchange rate data in an environment, inverting if necessary.

#### Usage

```
.get_rate(ccy1, ccy2, env = .GlobalEnv)
```
#### Arguments

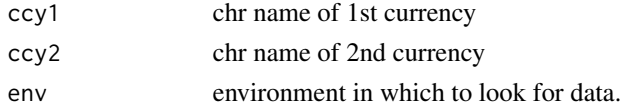

# Value

xts object with as many columns as practicable.

# <span id="page-7-0"></span>Author(s)

Garrett See

# See Also

[buildRatio](#page-11-1) [redenominate](#page-56-1)

# Examples

```
## Not run:
EURUSD <- getSymbols("EURUSD=x",src='yahoo',auto.assign=FALSE)
USDEUR <- .get_rate("USD","EUR")
head(USDEUR)
head(EURUSD)
## End(Not run)
```
.to\_daily *Extract a single row from each day in an xts object*

# Description

Extract a single row from each day in an xts object

# Usage

.to\_daily(x, EOD\_time = "15:00:00")

# Arguments

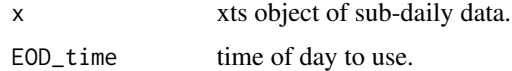

# Value

xts object with daily scale.

# Author(s)

Garrett See

# See Also

quantmod:::to.daily, quantmod:::to.period

<span id="page-8-0"></span>

Concatenate a string or strings (passed through dots) to the defined.by field of an instrument (separated by semi-colons). Any duplicates will be removed. See Details.

#### Usage

```
add.defined.by(primary_ids, ...)
```
# Arguments

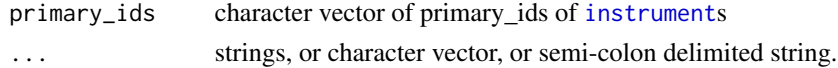

#### Details

If there is already a value for the defined.by attribute of the primary\_id instrument, that string will be split on semi-colons and converted to a character vector. That will be combined with any new strings (in ...). The unique value of this new vector will then be converted into a semi-colon delimited string that will be assigned to the defined.by attribute of the primary\_ids' instruments

Many functions that create or update instrument definitions will also add or update the value of the defined.by attribute of that instrument. If an instrument has been updated by more than one function, it's defined.by attribute will likely be a semi-colon delimited string (e.g. "TTR;yahoo").

#### Value

called for side-effect

# Author(s)

Garrett See

#### See Also

[add.identifier](#page-9-1), [instrument\\_attr](#page-35-1)

# Examples

```
## Not run:
update_instruments.TTR("GS")
getInstrument("GS")$defined.by #TTR
add.defined.by("GS", "gsee", "demo")
add.defined.by("GS", "gsee;demo") #same
```
## End(Not run)

<span id="page-9-1"></span><span id="page-9-0"></span>

Add an identifier to an [instrument](#page-30-1) unless the instrument already has that identifier.

# Usage

```
add.identifier(primary_id, ...)
```
# Arguments

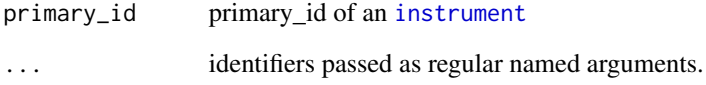

# Value

called for side-effect

# Author(s)

Garrett See

# See Also

[instrument\\_attr](#page-35-1)

# Examples

```
## Not run:
stock("XXX", currency("USD"))
add.identifier("XXX", yahoo="^XXX")
getInstrument("^XXX")
add.identifier("^XXX", "x3")
all.equal(getInstrument("x3"), getInstrument("XXX")) #TRUE
```
## End(Not run)

<span id="page-10-1"></span><span id="page-10-0"></span>

Construct a hierarchy of instruments useful for aggregation

# Usage

```
buildHierarchy(primary_ids, ...)
```
#### Arguments

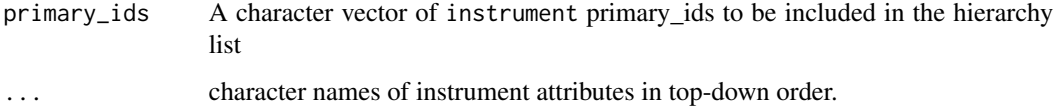

# Value

Constructs a data.frame that contains the list of assets in the first column and the category or factor for grouping at each level in the following columns

# Author(s)

Peter Carl, Alexis Petit, Garrett See

#### See Also

[instrument.table](#page-33-1)

# Examples

```
## Not run:
# rm_instruments(keep.currencies=FALSE)
## Define some stocks
update_instruments.TTR(c("XOM", "IBM", "CVX", "WMT", "GE"), exchange="NYSE")
buildHierarchy(ls_instruments(), "type")
buildHierarchy(ls_stocks(), c("Name", "Sector"))
buildHierarchy(ls_stocks(), "Industry", "MarketCap")
## End(Not run)
```
<span id="page-11-1"></span><span id="page-11-0"></span>

Calculates time series of ratio of 2 instruments using available data. Returned object will be ratios calculated using Bids, Asks, and Mids, or Opens, Closes, and Adjusteds.

#### Usage

buildRatio(x, env = .GlobalEnv, silent = FALSE)

#### Arguments

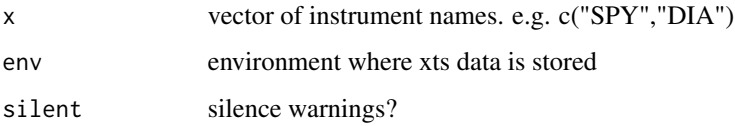

# Details

x should be a vector of 2 instrument names. An attempt will be made to get the data for both instruments. If there are no xts data stored under either of the names, it will try to return prebuilt data with a call to [.get\\_rate](#page-6-1).

If the data are not of the same frequency, or are not of the same type (OHLC, BBO, etc.) An attempt will be made to make them compatible. Preference is given to the first leg.

If the data in  $x[1]$  is daily or slower and the data in  $x[2]$  is intraday (e.g. if you give it daily OHLC and intraday Bid Ask Mid, it will use all of the OHLC columns of  $x[1]$  and only the the End of Day Mid price of the BAM object.

If the data in  $x[1]$  is intraday, and the data in  $x[2]$  is daily or slower, for each day, the previous closing value of x[2] will be filled forward with na.locf

#### Value

An xts object with columns of Bid, Ask, Mid OR Open, Close, Adjusted OR Price

# Author(s)

Garrett See

# See Also

[redenominate](#page-56-1) [buildSpread](#page-12-1) [fn\\_SpreadBuilder](#page-22-1)

# <span id="page-12-0"></span>buildSpread 13

# Examples

```
## Not run:
syms \leq c("SPY", "DIA")getSymbols(syms)
rat <- buildRatio(syms)
summary(rat)
```
## End(Not run)

<span id="page-12-1"></span>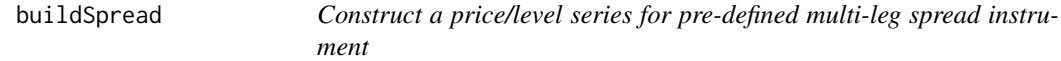

#### Description

Build price series for spreads, butterflies, or other synthetic instruments, using metadata of a previously defined synthetic instrument.

# Usage

```
buildSpread(spread_id, Dates = NULL, onelot = TRUE, prefer = NULL,
  auto.assign = TRUE, env = .GlobalEnv)
```

```
buildBasket(spread_id, Dates = NULL, onelot = TRUE, prefer = NULL,
  auto.assign = TRUE, env = .GlobalEnv)
```
# Arguments

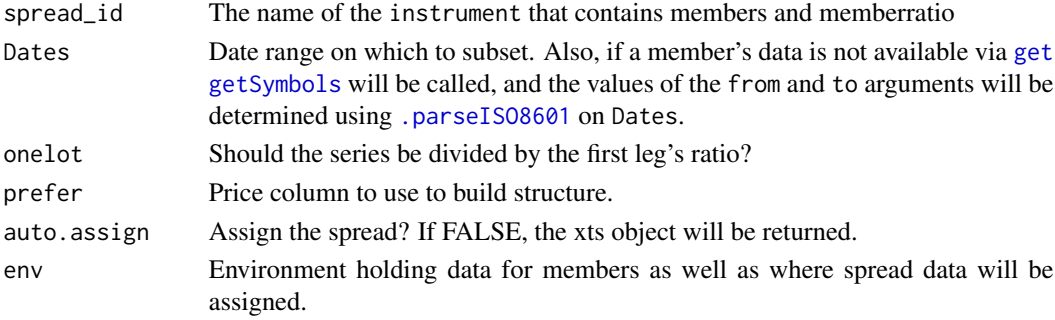

#### Details

The spread and all legs must be defined instruments.

This function can build multileg spreads such as calendars, butterflies, condors, etc. However, the returned series will be univariate. It does not return multiple columns (e.g. 'Bid', 'Ask', 'Mid') like [fn\\_SpreadBuilder](#page-22-1) does.

buildBasket is an alias

TODO: allow for multiplier (divisor) that is a vector.

## <span id="page-13-0"></span>Value

If auto.assign is FALSE, a univariate xts object. Otherwise, the xts object will be assigned to spread\_id and the spread\_id will be returned.

# Note

this could also be used to build a basket or a strip by using only positive values in memberratio

#### Author(s)

Brian Peterson, Garrett See

# See Also

[fn\\_SpreadBuilder](#page-22-1) [spread](#page-63-1) for instructions on defining the spread

#### Examples

```
## Not run:
currency("USD")
stock("SPY","USD",1)
stock("DIA","USD",1)
getSymbols(c("SPY","DIA"))
spread("SPYDIA", "USD", c("SPY","DIA"),c(1,-1)) #define it.
buildSpread('SPYDIA') #build it.
head(SPYDIA)
```
## End(Not run)

<span id="page-13-1"></span>build\_series\_symbols *construct a series of symbols based on root symbol and suffix letters*

#### Description

The columns needed by this version of the function are primary\_id and month\_cycle. primary\_id should match the primary\_id of the instrument describing the root contract. month\_cycle should contain a comma delimited string describing the month sequence to use, e.g. "F,G,H,J,K,M,N,Q,U,V,X,Z" for all months using the standard futures letters, or "H, M, U, Z" for quarters, or "Mar, Jun, Sep, Dec" for quarters as three-letter month abbreviations, etc. The correct values will vary based on your data source.

# Usage

```
build_series_symbols(roots, yearlist = c(0, 1))
```
# <span id="page-14-0"></span>Arguments

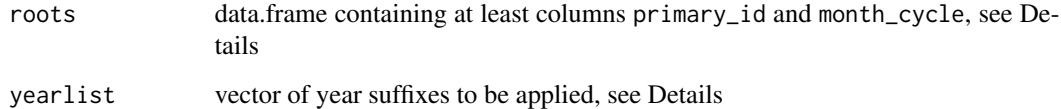

# Details

TODO add more flexibility in input formats for roots

# Author(s)

Brian G. Peterson

# See Also

[load.instruments](#page-38-1)

build\_spread\_symbols *build symbols for exchange guaranteed (calendar) spreads*

# Description

The columns needed by this version of the function are primary\_id, month\_cycle, and code contracts\_ahead.

#### Usage

```
build_spread_symbols(data = NULL, file = NULL, outputfile = NULL,
  start_date = Sys.Date())
```
# Arguments

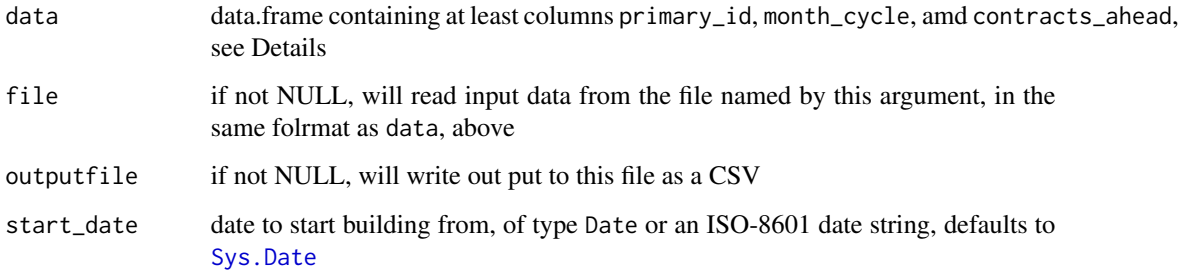

# <span id="page-15-0"></span>Details

primary\_id should match the primary\_id of the instrument describing the root contract.

month\_cycle should contain a comma delimited string describing the month sequence to use, e.g. "F, G, H, J, K, M, N, Q, U, V, X, Z" for all months using the standard futures letters, or "H, M, U, Z" for quarters, or "Mar,Jun,Sep,Dec" for quarters as three-letter month abbreviations, etc. The correct values will vary based on your data source.

contracts\_ahead should contain a comma-delimited string describing the cycle on which the guaranteed calendar spreads are to be consructed, e.g. '1' for one-month spreads, '1,3' for one and three month spreads, '1,6,12' for 1, 6, and 12 month spreads, etc. For quarterly symbols, the correct contracts\_ahead may be something like '1,2,3' for quarterly, bi-annual, and annual spreads.

active\_months is a numeric field indicating how many months including the month of the start\_date the contract is available to trade. This number will be used as the upper limit for symbol generation.

If type is also specified, it should be a specific instrument type, e.g. 'future\_series','option\_series','guaranteed\_spread' or 'calendar\_spread'

One of data or file must be populated for input data.

# Author(s)

Ilya Kipnis <Ilya.Kipnis<at>gmail.com>

# See Also

[load.instruments](#page-38-1) [build\\_series\\_symbols](#page-13-1)

C2M *Month-to-Code and Code-to-Month*

# <span id="page-15-1"></span>Description

Convert month code (used for futures contracts) to abbreviated month name, or convert abbreviated month name to month code

#### Usage

C2M(code)

M2C(month)

#### Arguments

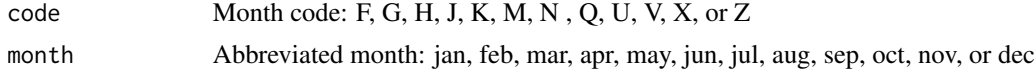

# Value

corresponding code or month.

# <span id="page-16-0"></span>CompareInstrumentFiles 17

# Author(s)

Garrett See

# See Also

[MC2N](#page-50-1)

# Examples

C2M() C2M("M") C2M()[6] M2C() M2C("Sep") M2C()[9]

CompareInstrumentFiles

*Compare Instrument Files*

#### Description

Compare the .instrument environments of two files

# Usage

```
CompareInstrumentFiles(file1, file2, ...)
```
# Arguments

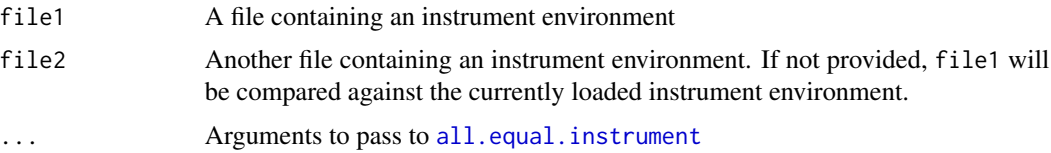

#### Details

This will load two instrument files (created by [saveInstruments](#page-58-1)) and find the differences between them. In addition to returning a list of difference that are found, it will produce messages indicating the number of instruments that were added, the number of instruments that were removed, and the number of instruments that are different.

# Value

A list that contains the names of all instruments that were added, the names of all instruments that were removed, and the changes to all instruments that were updated (per [all.equal.instrument](#page-0-0)).

## Author(s)

Garrett See

## See Also

[saveInstruments](#page-58-1), [all.equal.instrument](#page-0-0)

# Examples

```
## Not run:
#backup current .instrument environment
bak <- as.list(FinancialInstrument:::.instrument, all.names=TRUE)
old.wd <- getwd()
tmpdir <- tempdir()
setwd(tmpdir)
rm_instruments(keep=FALSE)
# create some instruments and save
stock(c("SPY", "DIA", "GLD"), currency("USD"))
saveInstruments("MyInstruments1")
# make some changes
rm_stocks("GLD")
stock("QQQ", "USD")
instrument_attr("SPY", "description", "S&P ETF")
saveInstruments("MyInstruments2")
CompareInstrumentFiles("MyInstruments1", "MyInstruments2")
#Clean up
setwd(old.wd)
reloadInstruments(bak)
```
## End(Not run)

currencies *currency metadata to be used by* [load.instruments](#page-38-1)

#### Description

currency metadata to be used by [load.instruments](#page-38-1)

<span id="page-17-1"></span>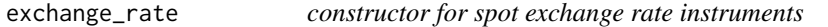

#### **Description**

Currency symbols (like any symbol) may be any combination of alphanumeric characters, but the FX market has a convention that says that the first currency in a currency pair is the 'target' and the second currency in the symbol pair is the currency the rate ticks in. So 'EURUSD' can be read as 'USD per 1 EUR'.

<span id="page-17-0"></span>

#### <span id="page-18-0"></span>expires the second second second second second second second second second second second second second second second second second second second second second second second second second second second second second second

# Usage

```
exchange_rate(primary_id = NULL, currency = NULL, counter_currency = NULL,
  tick_size = 0.01, identifiers = NULL, assign_i = TRUE,
  overwrite = TRUE, ...)
```
# Arguments

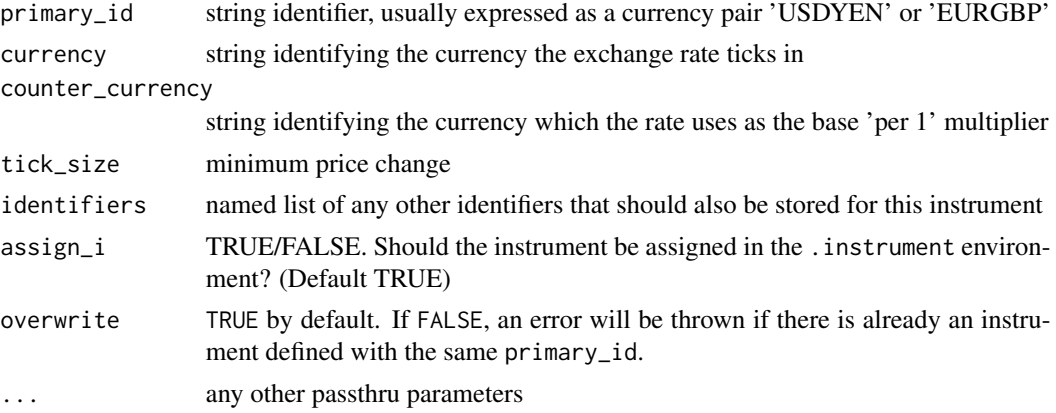

# Details

In FinancialInstrument the currency of the instrument should be the currency that the spot rate ticks in, so it will typically be the second currency listed in the symbol.

Thanks to Garrett See for helping sort out the inconsistencies in different naming and calculating conventions.

# References

http://financial-dictionary.thefreedictionary.com/Base+Currency

expires *extract the correct expires value from an* instrument

# Description

Currently, there are methods for instrument, spread, character, and xts

# Usage

```
expires(x, ...)
```
# Arguments

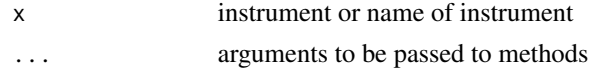

# Details

Will return either the last expiration date before a given Date, or the first expiration date after a given Date (if expired==FALSE).

If an [instrument](#page-30-1) contains a value for expires that does not include a day (e.g. "2012-03"), or if the expires value is estimated from a future\_series primary id, it will be assumed that the instrument expires on the first of the month (i.e. if the expires value of an instrument were "2012- 03", or if there were no expires value but the suffix\_id were "H12", the value returned would be "2012-03-01"). Note that most non-energy future\_series expire after the first of the month indicated by their suffix\_id and most energy products expire in the month prior to their suffix\_id month.

#### Value

an expiration Date

#### Author(s)

Garrett See

# See Also

[expires.instrument](#page-0-0), [expires.character](#page-0-0), [sort\\_ids](#page-62-1)

[getInstrument](#page-27-1) and [buildHierarchy](#page-10-1) to see actual values stored in instrument

#### Examples

```
## Not run:
instr <- instrument("FOO_U1", currency=currency("USD"), multiplier=1,
                    expires=c("2001-09-01", "2011-09-01", "2021-09-01"),
                    assign_i=FALSE)
#Last value of expires that's not after Sys.Date
expires(instr)
# First value of expires that hasn't already passed.
expires(instr, expired=FALSE)
# last value that's not after 2011-01-01
expires(instr, Date="2011-01-01")
# first value that's not before 2011-01-01
expires(instr, Date="2011-01-01", expired=FALSE)
## expires.character
expires("FOO_U1") # warning that FOO_U1 is not defined
instrument("FOO_U1", currency=currency("USD"), multiplier=1,
           expires=c("2001-09-01", "2011-09-01", "2021-09-01"),
           assign_i=TRUE)
expires("FOO_U1")
```
## End(Not run)

<span id="page-20-0"></span>

Uses regular expression matching to find [instrument](#page-30-1)s

#### Usage

```
find.instrument(text, where = "anywhere", Symbols = ls_instruments(),
  igmore-case = TRUE, exclude = NULL, ...
```
# Arguments

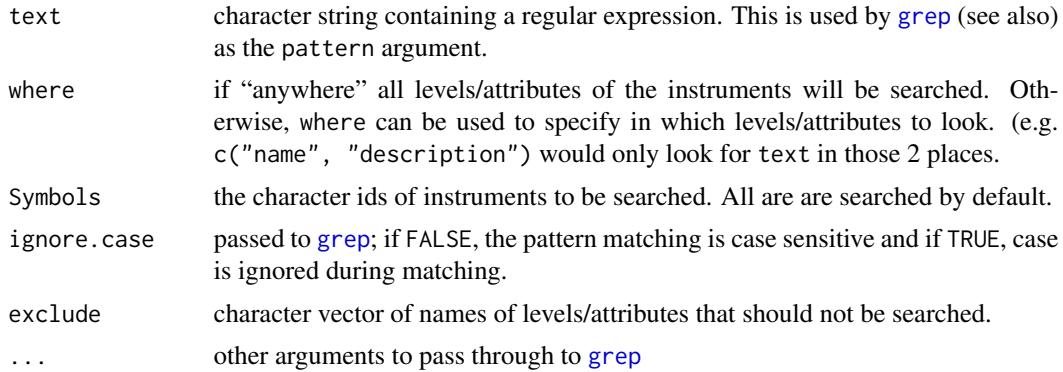

# Value

character vector of primary\_ids of instruments that contain the sought after text.

# Author(s)

Garrett See

# See Also

[buildHierarchy](#page-10-1), [instrument.table](#page-33-1), [regex](#page-0-0)

# Examples

```
## Not run:
instruments.bak <- as.list(FinancialInstrument:::.instrument, all.names=TRUE)
rm_instruments(keep.currencies=FALSE)
currency("USD")
stock("SPY", "USD", description="S&P 500 ETF")
stock("DIA", "USD", description="DJIA ETF")
stock(c("AA", "AXP", "BA", "BAC", "CAT"), "USD", members.of='DJIA')
stock("BMW", currency("EUR"))
```

```
find.instrument("ETF")
find.instrument("DJIA")
find.instrument("DJIA", "members.of")
find.instrument("USD")
find.instrument("EUR")
find.instrument("EUR", Symbols=ls_stocks())
find.instrument("USD", "type")
## Can be combined with buildHierachy
buildHierarchy(find.instrument("ETF"), "type", "description")
## Cleanup. restore previous instrument environment
rm_instruments(); rm_currencies()
loadInstruments(instruments.bak)
```
## End(Not run)

FindCommonInstrumentAttributes *Find attributes that more than one instrument have in common*

# Description

Find attributes that more than one instrument have in common

#### Usage

```
FindCommonInstrumentAttributes(Symbols, ...)
```
# Arguments

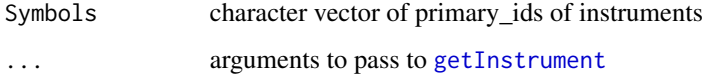

# Value

character vector of names of attributes that all Symbols' instruments have in common

# Note

I really do not like the name of this function, so if it survives, its name may change

## Author(s)

gsee

<span id="page-21-0"></span>

# <span id="page-22-0"></span>fn\_SpreadBuilder 23

# Examples

```
## Not run:
ibak <- as.list(FinancialInstrument:::.instrument, all.names=TRUE)
Symbols <- c("SPY", "AAPL")
define_stocks(Symbols, addIBslot=FALSE)
update_instruments.SPDR("SPY")
update_instruments.TTR("AAPL", exchange="NASDAQ")
FindCommonInstrumentAttributes(Symbols)
FindCommonInstrumentAttributes(c(Symbols, "USD"))
reloadInstruments(ibak)
```
## End(Not run)

<span id="page-22-1"></span>fn\_SpreadBuilder *Calculate prices of a spread from 2 instruments.*

# Description

Given 2 products, calculate spread values for as many columns as practicable.

#### Usage

```
fn_SpreadBuilder(prod1, prod2, ratio = 1, currency = "USD", from = NULL,
  to = NULL, session_times = NULL, notional = TRUE,
  unique_method = c("make.index.unique", "duplicated", "least.liq",
  "price.change"), silent = FALSE, auto.assign = TRUE, env = .GlobalEnv,
  ...)
```
# Arguments

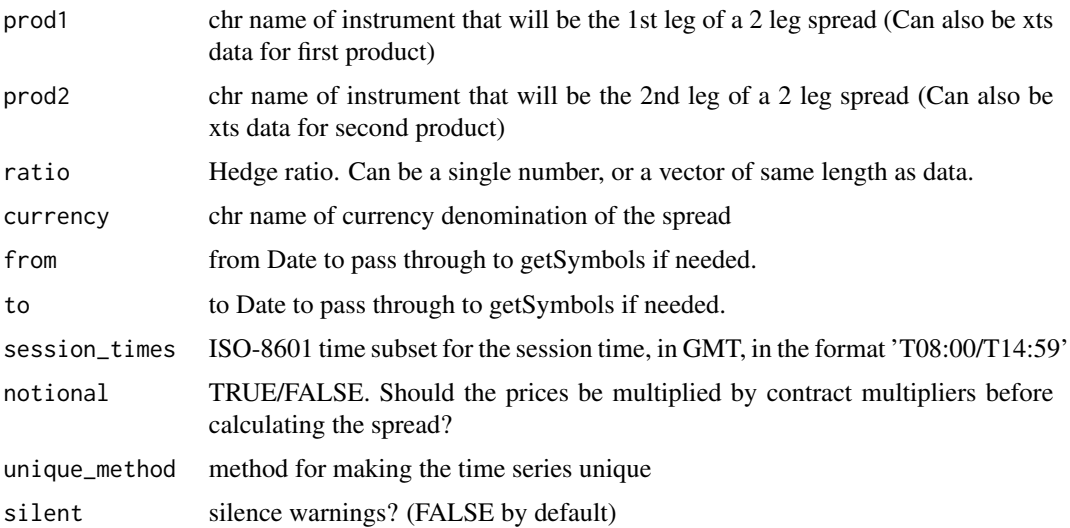

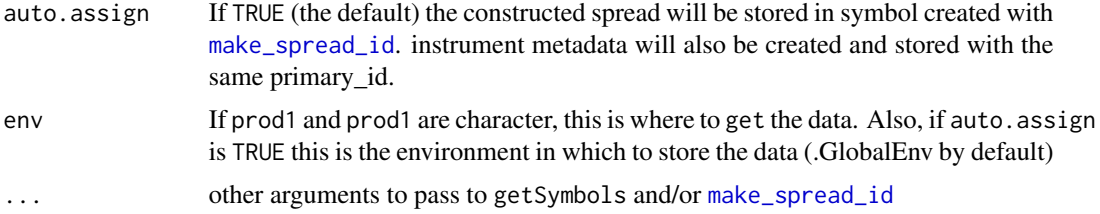

#### Details

prod1 and prod2 can be the names of instruments, or the xts objects themselves. Alternatively, prod2 can be omitted, and a vector of 2 instrument names can be given to prod1. See the last example for this usage.

If prod1 and prod2 are names (not xts data), it will try to get data for prod1 and prod2 from env (.GlobalEnv by default). If it cannot find the data, it will get it with a call to getSymbols. Prices are multiplied by multipliers and exchange rates to get notional values in the currency specified. The second leg's notional values are multiplied by ratio. Then the difference is taken between the notionals of leg1 and the new values for leg2.

'make.index.unique' uses the xts function make.index.unique 'least.liq' subsets the spread time series, by using the timestamps of the leg that has the fewest rows. 'duplicated' removes any duplicate indexes. 'price.change' only return rows where there was a price change in the Bid, Mid or Ask Price of the spread.

# Value

an xts object with Bid, Ask, Mid columns, or Open, Close, Adjusted columns, or Open, Close columns. or Price column.

## Note

requires quantmod

#### Author(s)

Lance Levenson, Brian Peterson, Garrett See

# See Also

[buildSpread](#page-12-1) [synthetic.instrument](#page-63-1) [formatSpreadPrice](#page-24-1) [buildRatio](#page-11-1)

# Examples

```
## Not run:
currency("USD")
stock("SPY", "USD")
stock("DIA", "USD")
getSymbols(c("SPY","DIA"))
```
#can call with names of instrument/xts ojects fSB <- fn\_SpreadBuilder("SPY","DIA")

# <span id="page-24-0"></span>formatSpreadPrice 25

```
fSB2 <- fn_SpreadBuilder(SPY,DIA) # or you can pass xts objects
#assuming you first somehow calculated the ratio to be a constant 1.1
fSB3 <- fn_SpreadBuilder("SPY","DIA",1.1)
head(fSB)
# Call fn_SpreadBuilder with vector of 2 instrument names
# in 1 arg instead of using both prod1 and prod2.
fSB4 <- fn_SpreadBuilder(c("SPY","DIA"))
#download data and plot the closing values of a spread in one line
chartSeries(Cl(fn_SpreadBuilder(getSymbols(c("SPY","DIA")),auto.assign=FALSE)))
```
## End(Not run)

<span id="page-24-1"></span>formatSpreadPrice *format the price of a synthetic instrument*

# Description

Divides the notional spread price by the spread multiplier and rounds prices to the nearest tick\_size.

#### Usage

```
formatSpreadPrice(x, multiplier = 1, tick_size = 0.01)
```
# Arguments

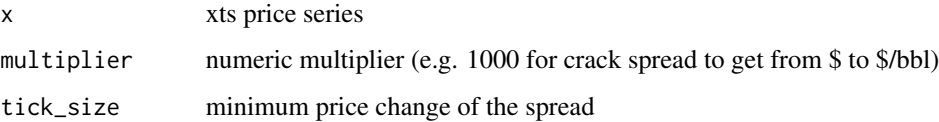

#### Value

price series of same length as x

#### Author(s)

Garrett See

#### See Also

[buildSpread](#page-12-1), [fn\\_SpreadBuilder](#page-22-1)

<span id="page-25-0"></span>

convert the primary\_id or suffix\_id of an instrument to a different format. Primarily intended for [future\\_series](#page-26-1) instruments.

#### Usage

```
format_id(id, format = NULL, parse = c("id", "suffix"), sep = "__", ...)
```
# Arguments

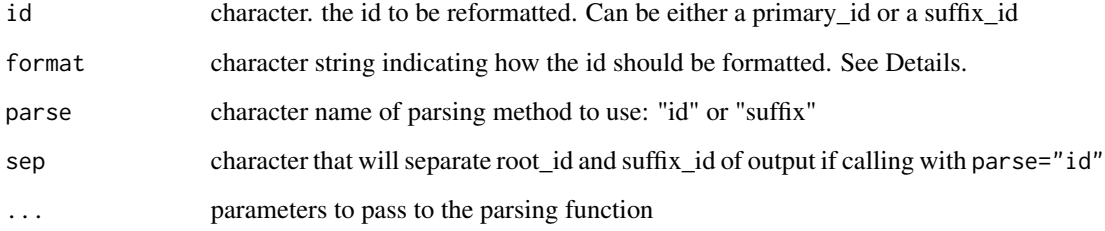

# Details

Formats for the suffix\_id include 'CY', 'CYY', and 'CYYYY' where C is the month code and Y is numeric. 'MMMY', 'MMMYY', 'MMMYYYY' where MMM is an uppercase month abbreviation. '1xCY', '1xCYY', '1xCYYYY' for single-stock-futures.

There are currently only 2 formats available for [option\\_series](#page-26-2): 'opt2' and 'opt4' where opt2 uses a 2 digit year and opt4 uses a 4 digit year.

# Value

character id of the appropriate format

# Author(s)

Garrett See

# See Also

[parse\\_id](#page-54-1), [parse\\_suffix](#page-55-1), [M2C](#page-15-1), [month\\_cycle2numeric](#page-50-2)

# <span id="page-26-0"></span>future\_series 27

# Examples

```
format_id('U1', format='MMMYY', parse='suffix')
format_id('ES_JUN2011', format='CYY', parse='id')
format_id("SPY_20110826P129","opt2")
#several at once
id3 <- c('VX_aug1','ES_U1', 'VX_U11')
format_id(id3,'MMMYY')
format_id(id3,'CYY')
format_id(id3,'CY',sep="")
```
<span id="page-26-1"></span>future\_series *Constructors for series contracts*

# <span id="page-26-2"></span>Description

Constructors for series contracts on instruments such as options and futures

# Usage

```
future_series(primary_id, root_id = NULL, suffix_id = NULL,
 first_traded = NULL, expires = NULL, identifiers = NULL,
 assign_i = TRUE, overwrite = TRUE, ...)option_series(primary_id, root_id = NULL, suffix_id = NULL,
  first_traded = NULL, expires = NULL, callput = c("call", "put"),
 strike = NULL, identifiers = NULL, assign_i = TRUE, overwrite = TRUE,
  ...)
bond_series(primary_id, suffix_id, ..., first_traded = NULL,
 maturity = NULL, identifiers = NULL, payment_schedule = NULL,
```

```
Arguments
```
 $assign_i = TRUE$ )

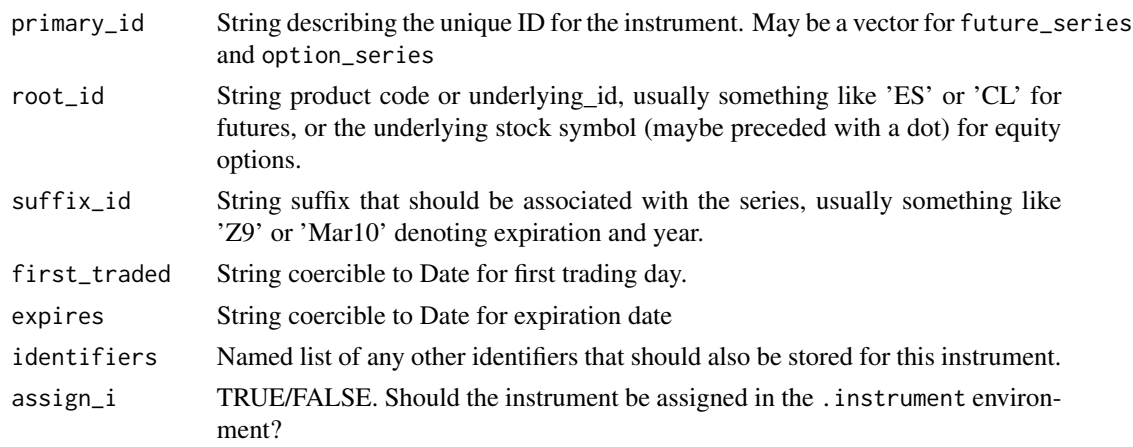

<span id="page-27-0"></span>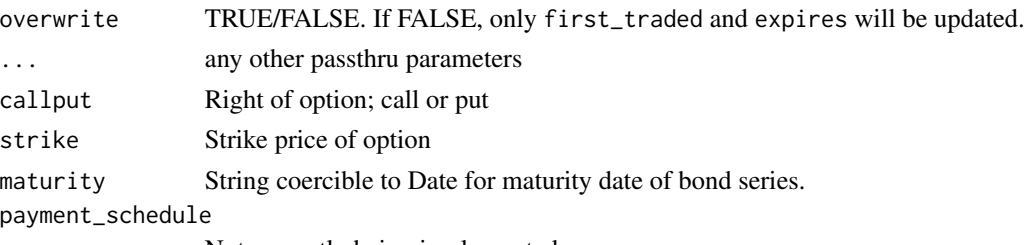

Not currently being implemented

#### Details

The root instrument (e.g. the future or option) must be defined first.

In custom parameters for these series contracts, we have often found it useful to store attributes such as local roll-on and roll-off dates (rolling not on the first\_listed or expires.

For future\_series and option\_series you may either provide a primary\_id (or vector of primary\_ids), OR both a root\_id and suffix\_id.

Note that the code for bond and bond\_series has not been updated recently and may not support all the features supported for option\_series and future\_series. Patches welcome.

#### Examples

```
## Not run:
currency("USD")
future("ES","USD",multiplier=50, tick_size=0.25)
future_series('ES_U1')
future_series(root_id='ES',suffix_id='Z11')
stock('SPY','USD')
option('.SPY','USD',multiplier=100,underlying_id='SPY')
#can use either .SPY or SPY for the root_id.
#it will find the one that is option specs.
option_series('SPY_110917C125', expires='2011-09-16')
option_series(root_id='SPY',suffix_id='111022P125')
option_series(root_id='.SPY',suffix_id='111119C130')
#multiple series instruments at once.
future_series(c("ES_H12","ES_M12"))
option_series(c("SPY_110917C115","SPY_110917P115"))
```
## End(Not run)

<span id="page-27-1"></span>getInstrument *Primary accessor function for getting objects of class 'instrument'*

#### **Description**

This function will search the .instrument environment for objects of class type, using first the primary\_id and then any identifiers to locate the instrument. Finally, it will try adding 1 and then 2 dots to the beginning of the primary\_id to see if an instrument was stored there to avoid naming conflicts.

# <span id="page-28-0"></span>getSymbols.FI 29

# Usage

```
getInstrument(x, Dates = NULL, silent = FALSE, type = "instrument")
```
#### Arguments

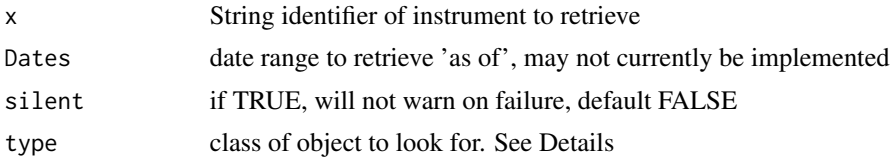

# Details

[future](#page-30-2) and [option](#page-30-2) objects may have a primary\_id that begins with 1 or 2 dots (in order to avoid naming conflics). For example, the root specs for options (or futures) on the stock with ticker "SPY" may be stored with a primary\_id of "SPY", ".SPY", or "..SPY". getInstrument will try using each possible primary\_id until it finds an instrument of the appropriate type

#### Examples

```
## Not run:
option('..VX', multiplier=100,
 underlying_id=future('.VX',multiplier=1000,
   underlying_id=synthetic('VIX', currency("USD"))))
getInstrument("VIX")
getInstrument('VX') #returns the future
getInstrument("VX",type='option')
getInstrument('..VX') #finds the option
## End(Not run)
```
getSymbols.FI *getSymbols method for loading data from split files*

#### Description

This function should probably get folded back into getSymbols.rda in quantmod.

#### Usage

```
getSymbols.FI(Symbols, from = getOption("getSymbols.FI.from", "2010-01-01"),
  to = getOption("getSymbols.FI.to", Sys.Date()), ...,
 dir = getOption("getSymbols.FI.dir", ""),
  return.class = getOption("getSymbols.FI.return.class", "xts"),
  extension = getOption("getSymbols.FI.extension", "rda"),
  split_method = getOption("getSymbols.FI.split_method", c("days", "common")),
 use_identifier = getOption("getSymbols.FI.use_identifier", NA),
```

```
date_format = getOption("getSymbols.FI.date_format"),
verbose = getOption("getSymbols.FI.verbose", TRUE),
days_to_omit = getOption("getSymbols.FI.days_to_omit", c("Saturday",
"Sunday")), indexTZ = getOption("getSymbols.FI.indexTZ", NA))
```
# **Arguments**

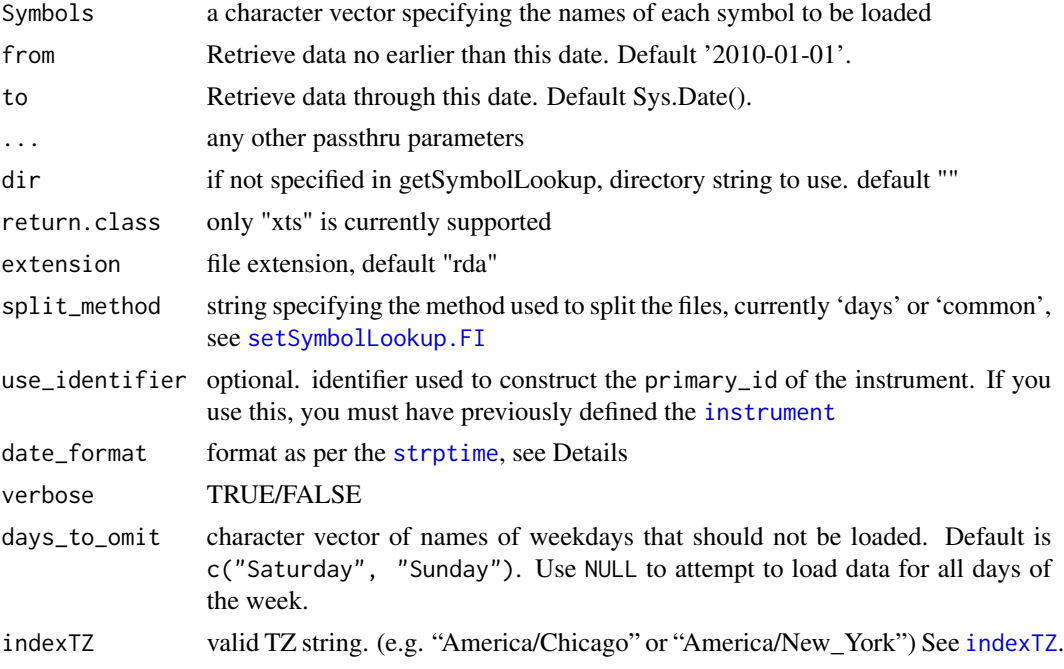

# Details

Meant to be called internally by [getSymbols](#page-0-0) .

The symbol lookup table will most likely be loaded by [setSymbolLookup.FI](#page-61-1)

If date\_format is NULL (the Default), we will assume an ISO date as changed by [make.names](#page-0-0), for example, 2010-12-01 would be assumed to be a file containing 2010.12.01

If indexTZ is provided, the data will be converted to that timezone

If auto.assign is FALSE, Symbols should be of length 1. Otherwise, [getSymbols](#page-0-0) will give you an error that says "must use auto.assign=TRUE for multiple Symbols requests" However, if you were to call getSymbols. FI directly (which is *NOT* recommended) with auto. assign=FALSE and more than one Symbol, a list would be returned.

Argument matching for this function is as follows. If the user provides a value for an argument, that value will be used. If the user did not provide a value for an argument, but there is a value for that argument for the given Symbol in the Symbol Lookup Table (see [setSymbolLookup.FI](#page-61-1)), that value will be used. Otherwise, the formal defaults will be used.

# See Also

[saveSymbols.days](#page-59-1) [instrument](#page-30-1) [setSymbolLookup.FI](#page-61-1) [loadInstruments](#page-58-2) [getSymbols](#page-0-0)

#### <span id="page-30-0"></span>instrument 31

#### Examples

```
## Not run:
getSymbols("SPY", src='yahoo')
dir.create("tmpdata")
saveSymbols.common("SPY", base_dir="tmpdata")
rm("SPY")
getSymbols("SPY", src='FI', dir="tmpdata", split_method='common')
unlink("tmpdata/SPY", recursive=TRUE)
## End(Not run)
```
<span id="page-30-1"></span>instrument *instrument class constructors*

#### <span id="page-30-2"></span>Description

All 'currency' instruments must be defined before instruments of other types may be defined.

#### Usage

```
instrument(primary_id, ..., currency, multiplier, tick_size = NULL,
  identifiers = NULL, type = NULL, assign_i = FALSE, overwrite = TRUE)
stock(primary_id, currency = NULL, multiplier = 1, tick_size = 0.01,
  identifiers = NULL, assign_i = TRUE, overwrite = TRUE, ...)fund(primary_id, currency = NULL, multiplier = 1, tick_size = 0.01,
  identifiers = NULL, assign_i = TRUE, overwrite = TRUE, ...)future(primary_id, currency, multiplier, tick_size = NULL,
  identifiers = NULL, assign_i = TRUE, overwrite = TRUE, ...underlying_id = NULL)
option(primary_id, currency, multiplier, tick_size = NULL,
  identifiers = NULL, assign_i = TRUE, overwrite = TRUE, ...,
  underlying_id = NULL)
currency(primary_id, identifiers = NULL, assign_i = TRUE, ...)
bond(primary_id, currency, multiplier, tick_size = NULL, identifiers = NULL,
  assign_i = TRUE, overwrite = TRUE, ...)
```
#### Arguments

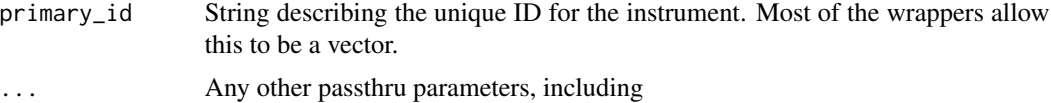

#### 32 instrument and the set of the set of the set of the set of the set of the set of the set of the set of the set of the set of the set of the set of the set of the set of the set of the set of the set of the set of the se

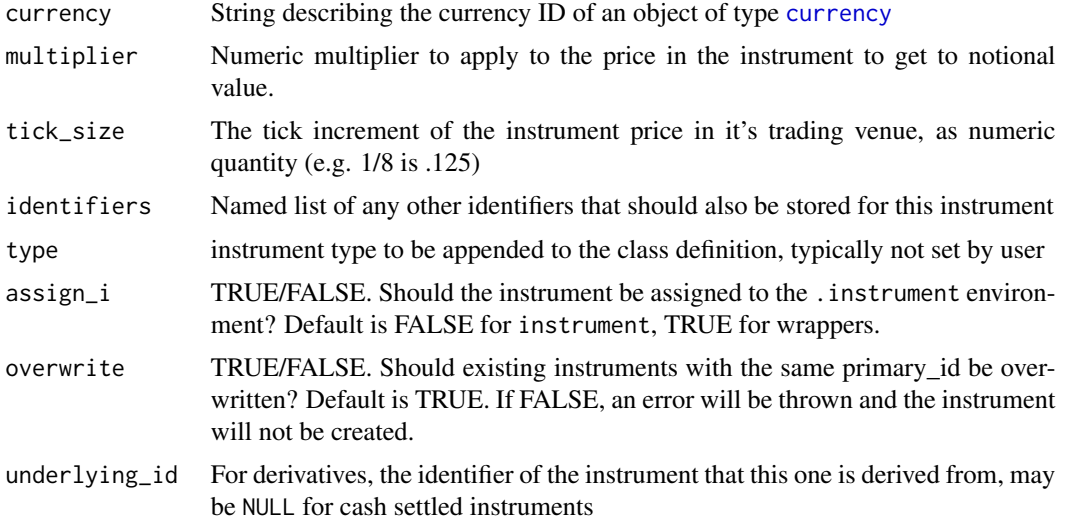

#### Details

In . . . you may pass any other arbitrary instrument fields that will be used to create 'custom' fields. S3 classes in R are basically lists with a class attribute. We use this to our advantage to allow us to set arbitrary fields.

identifiers should be a named list to specify other identifiers beyond the primary\_id. Please note that whenever possible, these should still be unique. Perhaps Bloomberg, Reuters-X.RIC, CUSIP, etc. [getInstrument](#page-27-1) will return the first (and only the first) match that it finds, starting with the primary\_id, and then searching the primary\_ids of all instruments for each of the identifiers. Note that when a large number of instruments are defined, it is faster to find instruments by primary\_id than by identifiers because it looks for primary\_ids first.

The primary\_id will be coerced within reason to a valid R variable name by using [make.names](#page-0-0). We also remove any leading '1' digit (a simple workaround to account for issues with the Reuters API). If you are defining an instrument that is not a currency, with a primary\_id that already belongs to a currency, a new primary\_id will be create using make.names. For example, stock("USD", currency("USD")), would create a stock with a primary\_id of "USD.1" instead of overwritting the currency.

Please use some care to choose your primary identifiers so that R won't complain. If you have better regular expression code, we'd be happy to include it.

Identifiers will also try to be discovered as regular named arguments passed in via .... We currently match any of the following: "CUSIP", "SEDOL", "ISIN", "OSI", "Bloomberg", "Reuters", "X.RIC", "CQG", "TT", "Yahoo" Others may be specified using a named list of identifiers, as described above.

assign\_i will use [assign](#page-0-0) to place the constructed instrument class object into the .instrument environment. Most of the special type-specific constructors will use assign\_i=TRUE internally. Calling with assign\_i=FALSE, or not specifying it, will return an object and will *not* store it. Use this option ether to wrap calls to instrument prior to further processing (and presumably assignment) or to test your parameters before assignment.

If overwrite=FALSE is used, an error will be thrown if any primary\_ids are already in use.

As of version 0.10.0, the .instrument environment is located at the top level of the package. i.e. .instrument.

# <span id="page-32-0"></span>instrument.auto 33

future and option are used to define the contract specs of a series of instruments. The primary\_id for these can begin with 1 or 2 dots if you need to avoid overwriting another instrument. For example, if you have a stock with 'SPY' as the primary\_id, you could use '.SPY' as the primary\_id of the option specs, and '..SPY' as the primary\_id of the single stock future specs. (or vice versa)

You can (optionally) provide a src argument in which case, it will be used in a call to [setSymbolLookup](#page-0-0).

#### See Also

[currency](#page-30-2), [exchange\\_rate](#page-17-1), [option\\_series](#page-26-2), [future\\_series](#page-26-1), [spread](#page-63-1), [load.instruments](#page-38-1)

instrument.auto *Create an instrument based on name alone*

## Description

Given a name, this function will attempt to create an instrument of the appropriate type.

#### Usage

```
instrument.auto(primary_id, currency = NULL, multiplier = 1,
 silent = FALSE, default_type = "unknown", root = NULL,assign_i = TRUE, ...)
```
#### Arguments

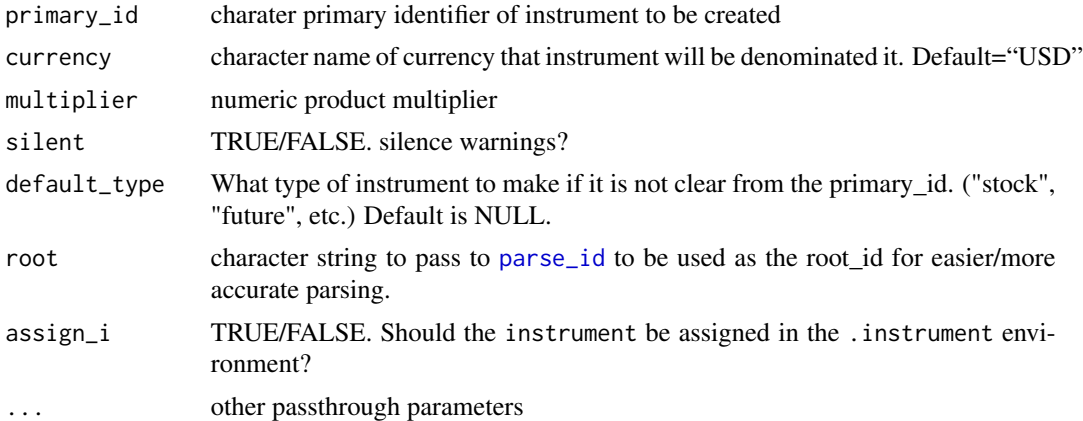

# Details

If currency is not already defined, it will be defined (unless it is not 3 uppercase characters). The default value for currency is "USD". If you do not provide a value for currency, "USD" will be defined and used to create the instrument.

If primary\_id is 6 uppercase letters and default\_type is not provided, it will be assumed that it is the primary\_id of an [exchange\\_rate](#page-17-1), in which case, the 1st and 2nd half of primary\_id will be defined as [currency](#page-30-2)s if not the names of already defined [instrument](#page-30-1)s. If the primary\_id begins

with a "<sup>^"</sup> it will be assumed that it is a yahoo symbol and that the instrument is an index (synthetic), and the 'src' will be set to "yahoo". (see [setSymbolLookup](#page-0-0))

If it is not clear from the primary\_id what type of instrument to create, an instrument of type default\_type will be created (which is 'NULL' by default). This will happen when primary\_id is that of a [stock](#page-30-2), [future](#page-30-2), [option](#page-30-2), or [bond](#page-30-2). This may also happen if primary\_id is that of a [future\\_series](#page-26-1) or [option\\_series](#page-26-2) but the corresponding future or option cannot be found. In this case, the instrument type would be default\_type, but a lot of things would be filled in as if it were a valid series instrument (e.g. 'expires', 'strike', 'suffix id', etc.)

# Value

Primarily called for its side-effect, but will return the name of the instrument that was created

#### Note

This is not intended to be used to create instruments of type stock, future, option, or bond although it may be updated in the future.

#### Author(s)

Garrett See

#### Examples

```
## Not run:
instrument.auto("CL_H1.U1")
getInstrument("CL_H1.U1") #guaranteed_spread
```

```
instrument.auto("ES_H1.YM_H1")
getInstrument("ES_H1.YM_H1") #synthetic
```

```
currency(c("USD","EUR"))
instrument.auto("EURUSD")
getInstrument("EURUSD") #made an exchange_rate
```

```
instrument.auto("VX_H11") #no root future defined yet!
getInstrument("VX_H11") #couldn't find future, didnt make future_series
future("VX","USD",1000,underlying_id=synthetic("SPX","USD")) #make the root
instrument.auto("VX_H11") #and try again
getInstrument("VX_H11") #made a future_series
```
## End(Not run)

<span id="page-33-1"></span>instrument.table *Create data.frame with attributes of all instruments*

<span id="page-33-0"></span>

# instrument.table 35

#### Description

A wrapper for [buildHierarchy](#page-10-1), that defaults to returning all attributes. By default it looks for the instrument with the most attribute levels, and uses those attributes for columns. If you would prefer to use the attribute levels of a given instrument to build the columns, use attrs.of.

#### Usage

```
instrument.table(symbols = NULL, exclude = NULL, attrs.of = NULL)
```
# Arguments

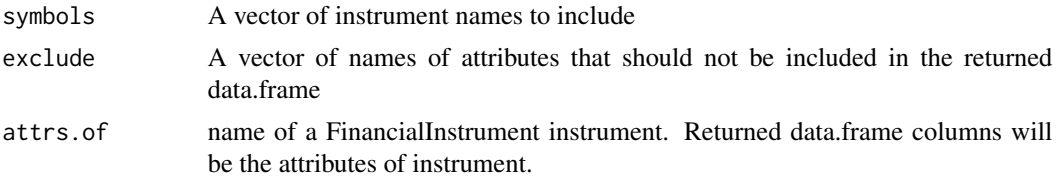

# Details

if there are some attributes that you do not want to be included in the returned data.frame, specify them with exclude.

#### Value

data.frame

#### Author(s)

Garrett See

#### See Also

[buildHierarchy](#page-10-1), [instrument](#page-30-1)

# Examples

```
## Not run:
currency('USD')
stock('GM','USD',exchange='NYSE')
stock('XOM','USD',description='Exxon Mobil')
instrument.table()
#Usually, currencies will not have as many attribute levels
#as other instruments, so you may want to exclude them from the table.
it <- instrument.table(exclude="USD|GM", attrs.of = "XOM") #columns created based on XOM instrument
#it <- instrument.table(exclude=c('USD','GM'), attrs.of = "XOM") #same thing
it <- instrument.table(exclude='tick_size|description|exchange')
```
## End(Not run)

<span id="page-35-1"></span><span id="page-35-0"></span>

This function will add or overwrite the data stored in the specified slot of the specified instrument.

#### Usage

instrument\_attr(primary\_id, attr, value, ...)

# Arguments

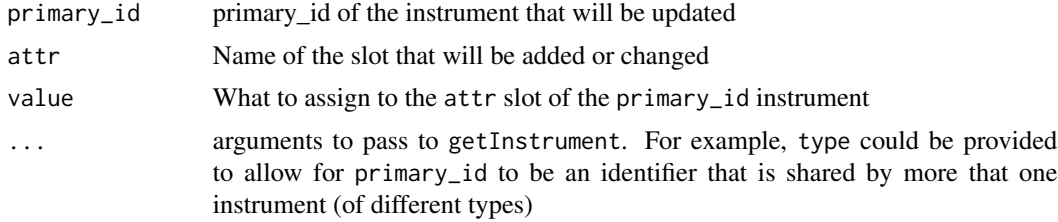

#### Details

If the attr you are trying to change is the "primary\_id," the instrument will be renamed. (A copy of the instrument will be stored by the name of value and the old instrument will be removed.) If the attr you are changing is "type", the instrument will be reclassed with that type. If attr is "src", value will be used in a call to setSymbolLookup. Other checks are in place to make sure that "currency" remains a [currency](#page-30-2) object and that "multiplier" and "tick\_size" can only be changed to reasonable values.

If attr is "identifiers" and value is NULL, identifiers will be set to list(). If value is not a list, [add.identifier](#page-9-1) will be called with value. add.identifier will convert value to a list and append it to the current identifiers

#### Value

called for side-effect

#### Note

You can remove an attribute/level from an instrument by calling this function with value=NULL

# Examples

```
## Not run:
currency("USD")
stock("SPY","USD")
instrument_attr("USD","description","U.S. Dollar")
instrument_attr("SPY", "description", "An ETF")
```
#### is.currency 37

```
getInstrument("USD")
getInstrument("SPY")
#Call with value=NULL to remove an attribute
instrument_attr("SPY", "description", NULL)
getInstrument("SPY")
instrument_attr("SPY","primary_id","SPX") #move/rename it
instrument_attr("SPX","type","synthetic") #re-class
instrument_attr("SPX","src",list(src='yahoo',name='^GSPC')) #setSymbolLookup
getSymbols("SPX") #knows where to look because the last line setSymbolLookup
getInstrument("SPX")
```
## End(Not run)

is.currency *class test for object supposedly of type 'currency'*

## Description

class test for object supposedly of type 'currency'

## Usage

is.currency(x)

#### Arguments

x object to test for type

is.currency.name *check each element of a character vector to see if it is either the primary\_id or an identifier of a* [currency](#page-30-0)

## Description

check each element of a character vector to see if it is either the primary\_id or an identifier of a [currency](#page-30-0)

# Usage

is.currency.name(x)

# Arguments

x character vector

# Description

class test for object supposedly of type 'instrument'

# Usage

is.instrument(x)

## Arguments

x object to test for type

is.instrument.name *check each element of a character vector to see if it is either the primary\_id or an identifier of an* [instrument](#page-30-1)

# Description

check each element of a character vector to see if it is either the primary\_id or an identifier of an [instrument](#page-30-1)

## Usage

is.instrument.name(x)

## Arguments

x character vector

## Value

logical vector

<span id="page-38-0"></span>load.instruments *load instrument metadata into the .instrument environment*

#### Description

This function will load instrument metadata (data about the data) either from a file specified by the file argument or from a data.frame specified by the metadata argument.

#### Usage

```
load.instruments(file = NULL, ..., metadata = NULL, id_col = 1,default_type = "stock", identifier_cols = NULL, overwrite = TRUE)
```
#### Arguments

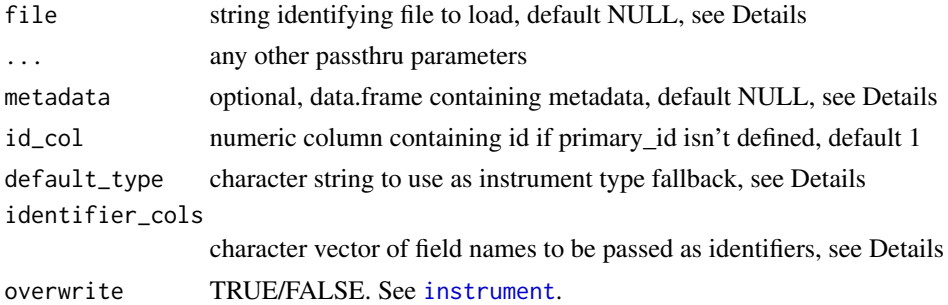

## Details

The function will attempt to make reasonable assumptions about what you're trying to do, but this isn't magic.

You will typically need to specify the type of instrument to be loaded, failure to do so will generate a Warning and default\_type will be used.

You will need to specify a primary\_id, or define a id\_col that contains the data to be used as the primary\_id of the instrument.

You will need to specify a currency, unless the instrument type is 'currency'

Use the identifier\_cols argument to specify which fields (if any) in the CSV are to be passed to [instrument](#page-30-1) as the identifiers argument

Typically, columns will exist for multiplier and tick\_size.

Any other columns necessary to define the specified instrument type will also be required to avoid fatal Errors.

Additional columns will be processed, either as additional identifiers for recognized identifier names, or as custom fields. See [instrument](#page-30-1) for more information on custom fields.

## See Also

[loadInstruments](#page-58-0), [instrument](#page-30-1), [setSymbolLookup.FI](#page-61-0), [getSymbols](#page-0-0), [getSymbols.FI](#page-28-0)

#### Examples

```
## Not run:
load.instruments(system.file('data/currencies.csv.gz',package='FinancialInstrument'))
load.instruments(system.file('data/root_contracts.csv.gz',package='FinancialInstrument'))
load.instruments(system.file('data/future_series.csv.gz',package='FinancialInstrument'))
```
## End(Not run)

```
ls_by_currency shows or removes instruments of given currency denomination(s)
```
# **Description**

ls\_ functions get names of instruments denominated in a given currency (or currencies) rm\_ functions remove instruments of a given currency

#### Usage

```
ls_by_currency(currency, pattern = NULL, match = TRUE,
  show.currencies = FALSE)
rm_by_currency(x, currency, keep.currencies = TRUE)
ls_USD(pattern = NULL, match = TRUE, show.currencies = FALSE)
ls_AUD(pattern = NULL, match = TRUE, show.currencies = FALSE)
ls_GBP(pattern = NULL, match = TRUE, show.currencies = FALSE)
ls_CAD(pattern = NULL, match = TRUE, show.currencies = FALSE)
ls_EUR(pattern = NULL, match = TRUE, show.currencies = FALSE)
ls_JPY(pattern = NULL, match = TRUE, show.currencies = FALSE)
ls_CHF(pattern = NULL, match = TRUE, show.currencies = FALSE)
ls_HKD(pattern = NULL, match = TRUE, show.currencies = FALSE)
ls_SEK(pattern = NULL, match = TRUE, show.currencies = FALSE)
ls_NZD(pattern = NULL, match = TRUE, show.currencies = FALSE)
```
# ls\_by\_currency 41

## Arguments

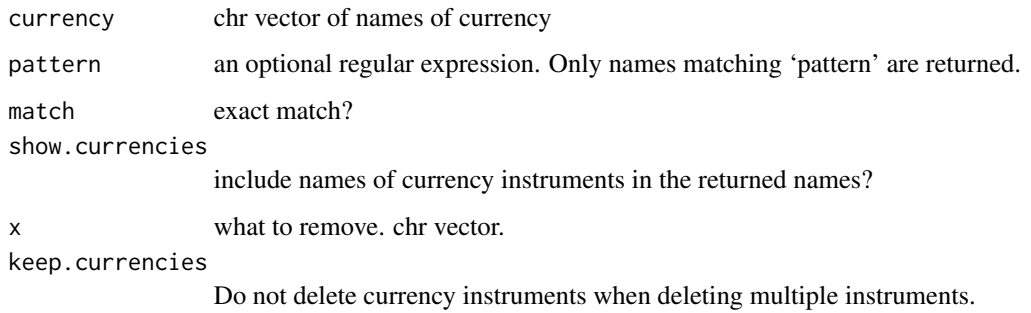

## Value

ls\_ functions return vector of instrument names rm\_ functions return invisible / called for side-effect.

#### Author(s)

Garrett See

# See Also

ls\_instruments, ls\_currencies, rm\_instruments, rm\_currencies, twsInstrument, instrument

# Examples

```
## Not run:
#First create instruments
currency(c('USD','CAD','GBP')
stock(c('CM','CNQ'),'CAD')
stock(c('BET','BARC'),'GBP')
stock(c('SPY','DIA'),'USD')
#now the examples
ls_by_currency(c('CAD','GBP'))
ls_USD()
ls_CAD()
#2 ways to remove all instruments of a currency
rm_instruments(ls_USD())
#rm_instruments(ls_GBP(),keep.currencies=FALSE)
rm_by_currency( ,'CAD')
#rm_by_currency( ,'CAD', keep.currencies=FALSE)
```
## End(Not run)

## Description

show names of or remove instruments that expire on a given date

## Usage

```
ls_by_expiry(expiry, pattern = NULL, match = TRUE)
```

```
rm_by_expiry(x, expiry)
```
# Arguments

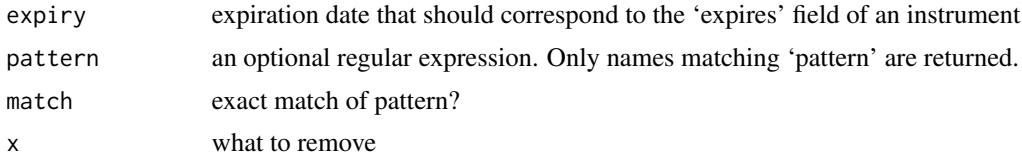

# Details

ls\_by\_expiry will find instruments that have a field named either "expiry" or "expires" with a value that matches expiry.

## Value

ls\_by\_expiry gives a vector of names of instruments that expire on the given expiry. rm\_by\_expiry is called for its side-effect.

## Author(s)

Garrett See

# See Also

[ls\\_instruments](#page-43-0), [ls\\_options](#page-43-1), [ls\\_calls](#page-43-1), [ls\\_puts](#page-43-1), [ls\\_futures](#page-43-1), [ls\\_derivatives](#page-43-1)

# Examples

```
## Not run:
ls_by_expiry('20110917')
ls_by_expiry('20110917',ls_options())
```
## End(Not run)

#### Description

show unique expiration dates of instruments

# Usage

```
ls_expiries(pattern = NULL, match = TRUE, underlying_id = NULL,
  type = "derivative")
```

```
ls_expires(pattern = NULL, match = TRUE, underlying_id = NULL,
  type = "derivative")
```
# Arguments

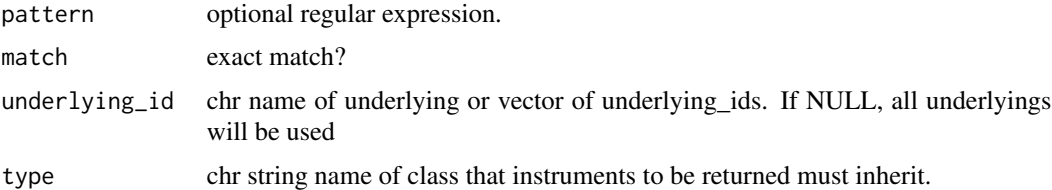

## Details

ls\_expires is an alias. (plural of expires?)

type is currently only implemented for 'derivative', 'future', 'option', 'call' and 'put' internally, a call is made to the appropriate ls\_ function.

# Value

named chr vector with length of unique expiration dates of derivatives of class type and having an underlying\_id of underlying\_id if given.

## Note

This should be updated to deal with dates instead of character strings

## Author(s)

Garrett

# See Also

ls\_instruments\_by for things like e.g. ls\_instruments\_by('expires','20110916'), ls\_instruments, ls\_derivatives, ls\_options, ls\_calls, buildHierarchy, instrument.table

## Examples

```
## Not run:
option_series.yahoo('SPY')
option_series.yahoo('DIA',NULL)
ls_expiries()
```
## End(Not run)

<span id="page-43-0"></span>ls\_instruments *List or Remove instrument objects*

## <span id="page-43-1"></span>**Description**

display the names of or delete instruments, stocks, options, futures, currencies, bonds, funds, spreads, guaranteed\_spreads, synthetics, derivatives, or non-derivatives.

# Usage

```
ls_instruments(pattern = NULL, match = TRUE, verbose = TRUE)
ls_stocks(pattern = NULL, match = TRUE)
ls_options(pattern = NULL, match = TRUE, include.series = TRUE)
ls_option_series(pattern = NULL, match = TRUE)
ls_futures(pattern = NULL, match = TRUE, include.series = TRUE)
ls_future_series(pattern = NULL, match = TRUE)
ls_currencies(pattern = NULL, match = TRUE, includeFX = FALSE)
ls_non_currencies(pattern = NULL, match = TRUE, includeFX = TRUE)
ls_exchange_rates(pattern = NULL, match = TRUE)
ls_FX(pattern = NULL, match = TRUE)
ls_bonds(pattern = NULL, match = TRUE)
ls_funds(pattern = NULL, match = TRUE)
ls_spreads(pattern = NULL, match = TRUE)
ls_guaranteed_spreads(pattern = NULL, match = TRUE)
```

```
ls_synthetics(pattern = NULL, match = TRUE)
ls_ICS(pattern = NULL, match = TRUE)
ls_ICS_roots(pattern = NULL, match = TRUE)
ls_derivatives(pattern = NULL, match = TRUE)
ls_non_derivatives(pattern = NULL, match = TRUE)
ls_calls(pattern = NULL, match = TRUE)
ls_puts(pattern = NULL, match = TRUE)
rm_instruments(x, keep.currencies = TRUE)
rm_stocks(x)
rm_options(x)
rm_option_series(x)
rm_futures(x)
rm_future_series(x)
rm_currencies(x)
rm_exchange_rates(x)
rm_FX(x)
rm_bonds(x)
rm_funds(x)
rm_spreads(x)
rm_synthetics(x)
rm_derivatives(x)
rm_non_derivatives(x, keep.currencies = TRUE)
```
# Arguments

pattern an optional regular expression. Only names matching 'pattern' are returned.

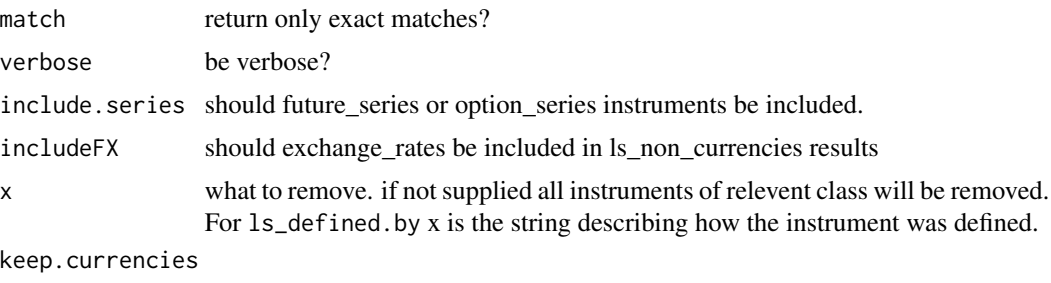

If TRUE, currencies will not be deleted.

## Details

ls functions return the names of all the instruments of the class implied by the function name. rm functions remove the instruments of the class implied by the function name

rm\_instruments and rm\_non\_derivatives will not delete currencies unless the keep.currencies argument is FALSE.

For the rm functions,  $x$  can be a vector of instrument names, or nothing. If  $x$  is missing, all instruments of the relevant type will be removed.

It can be useful to nest these functions to get things like futures denominated in USD.

# Value

ls functions return vector of character strings corresponding to instruments of requested type rm functions are called for side-effect

# Author(s)

Garrett See

## See Also

ls\_instruments\_by, ls\_by\_currency, ls\_by\_expiry, ls, rm, instrument, stock, future, option, currency, FinancialInstrument::sort\_ids

## Examples

```
## Not run:
#rm_instruments(keep.currencies=FALSE) #remove everything from .instrument
```

```
# First, create some instruments
currency(c("USD", "EUR", "JPY"))
#stocks
stock(c("S", "SE", "SEE", "SPY"), 'USD')
synthetic("SPX", "USD", src=list(src='yahoo', name='^GSPC'))
#derivatives
option('.SPY', 'USD', multiplier=100, underlying_id='SPY')
option_series(root_id="SPY", expires='2011-06-18', callput='put', strike=130)
option_series(root_id="SPY", expires='2011-09-17', callput='put', strike=130)
```
## ls\_instruments\_by 47

```
option_series(root_id="SPY", expires='2011-06-18', callput='call', strike=130)
future('ES', 'USD', multiplier=50, expires='2011-09-16', underlying_id="SPX")
option('.ES','USD',multiplier=1, expires='2011-06',strike=1350, right='C', underlying_id='ES')
# Now, the examples
ls_instruments() #all instruments
ls_instruments("SE") #only the one stock
ls_instruments("S", match=FALSE) #anything with "S" in name
ls_currencies()
ls_stocks()
ls_options()
ls_futures()
ls_derivatives()
ls_puts()
ls_non_derivatives()
#ls_by_expiry('20110618',ls_puts()) #put options that expire on Jun 18th, 2011
#ls_puts(ls_by_expiry('20110618')) #same thing
rm_options('SPY_110618C130')
rm_futures()
ls_instruments()
#rm_instruments('EUR') #Incorrect
rm_instruments('EUR', keep.currencies=FALSE) #remove the currency
rm_currencies('JPY') #or remove currency like this
ls_currencies()
ls_instruments()
rm_instruments() #remove all but currencies
rm_currencies()
option_series.yahoo('DIA')
ls_instruments_by('underlying_id','DIA') #underlying_id must exactly match 'DIA'
ls_derivatives('DIA',match=FALSE) #primary_ids that contain 'DIA'
rm_instruments()
## End(Not run)
```
ls\_instruments\_by *Subset names of instruments*

## Description

list names of instruments that have an attribute that matches some value

## Usage

```
ls_instruments_by(what, value, in.slot = NULL, pattern = NULL,
 match = TRUE)
```
# Arguments

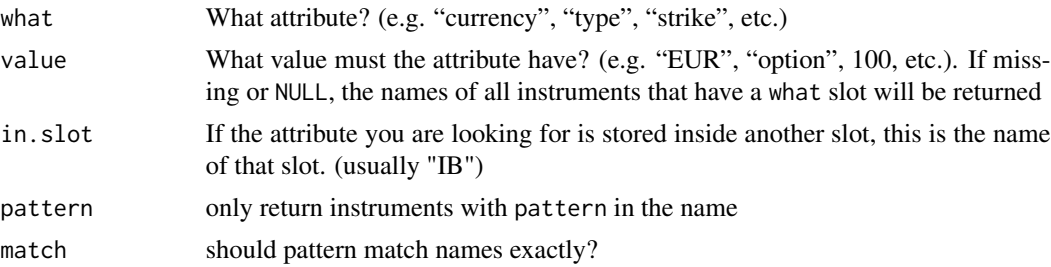

# Details

list instruments that have a given attribute level with a given value.

## Value

chr vector of instrument names

# Author(s)

Garrett See

# See Also

buildHierarchy, instrument.table, ls\_instruments

# Examples

```
## Not run:
stock(c("GOOG","INTC"),currency("USD"))
synthetic("SnP","USD",src=list(name='^GSPC',src='yahoo'))
ls_instruments_by('type','stock')
ls_instruments_by("name",NULL,in.slot='src')
ls_instruments_by('src',NULL)
```
## End(Not run)

ls\_strikes *show strike prices of defined options*

# Description

list the strike prices of previously defined options.

## Usage

ls\_strikes(pattern = NULL)

# ls\_underlyings 49

## **Arguments**

pattern an optional regular expression. Only names matching 'pattern' are returned.

## Details

If no option names are supplied, the strike prices of all defined options will be returned

#### Value

vector of strike prices

## Author(s)

Garrett See

# See Also

ls\_options, ls\_calls, ls\_puts ls\_instruments\_by ls\_underlyings

# Examples

```
## Not run:
option_series.yahoo('SPY')
ls_strikes(ls_options('SPY'))
```
## End(Not run)

ls\_underlyings *show names of underlyings*

# Description

shows names that are stored in the underlying\_id slot of derivative instruments

#### Usage

```
ls_underlyings(pattern = NULL, match = TRUE)
```
# Arguments

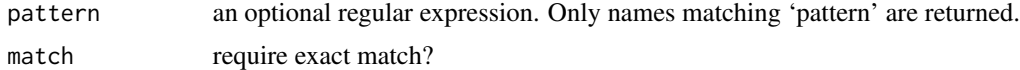

## Details

first calls ls\_derivatives, then looks for unique underlying\_ids. If no derivatives have been defined, nothing will be returned.

chr vector of names of unique underlying\_ids

## Author(s)

Garrett See

# See Also

ls\_instruments\_by, ls\_derivatives, ls\_options, ls\_futures

# Examples

## Not run: ls\_underlyings() ## End(Not run)

<span id="page-49-0"></span>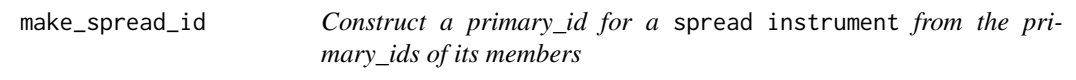

# Description

Construct a primary\_id for a spread instrument from the primary\_ids of its members

# Usage

```
make_spread_id(x, root = NULL, format = NULL, sep = "_")
```
# Arguments

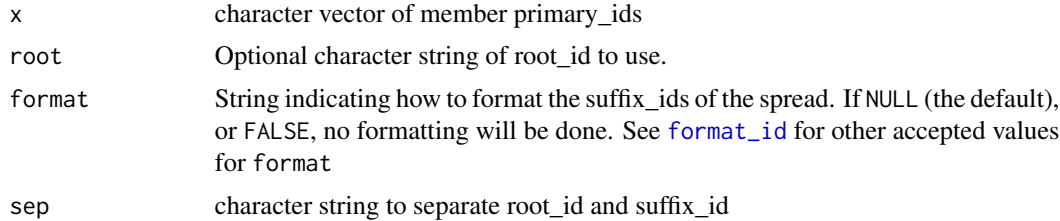

## Value

character string that can be used as a primary\_id for a [spread](#page-63-0) instrument

# Author(s)

Garrett See

month\_cycle2numeric 51

# See Also

[spread](#page-63-0), [build\\_spread\\_symbols](#page-14-0), [build\\_series\\_symbols](#page-13-0)

# Examples

```
ids <- c('VX_aug1','VX_U11')
make_spread_id(ids, format='CY')
make_spread_id(ids, format=FALSE)
make_spread_id(c("VIX_JAN11","VIX_FEB11"),root='VX',format='CY')
```
<span id="page-50-0"></span>month\_cycle2numeric *coerce month\_cycle to a numeric vector*

# Description

This will convert month codes or month names to numeric months.

# Usage

```
month_cycle2numeric(...)
```
 $MC2N(\ldots)$ 

#### Arguments

... the expiration months of a [future](#page-30-0). See examples.

## Details

Input can be a vector, comma-delimited string, or multiple strings. All inputs should be similar. Do not mix month names, codes and numbers in the same call.

MC2N is an alias

# Value

numeric vector

#### Author(s)

Garrett See

# See Also

[M2C](#page-15-0), [C2M](#page-15-1), [next.future\\_id](#page-51-0) [future](#page-30-0)

## Examples

```
MC2N("H,M,U,Z") # from single string
MC2N(c("H","M","U","Z")) # from single vector
MC2N("h", "M", "u", "Z") # from multiple strings
MC2N(c("F","G"), "H", c("X","Z")) # from multiple vectors
month_cycle2numeric("Mar,jun,SEP,dEc")
month_cycle2numeric("Mar", "jun", "SEP", "dEc")
MC2N("March,june,sep,decem")
MC2N("March, june, sep, decem") #spaces between commas are ok
month_cycle2numeric("3,6,9,12")
month_cycle2numeric(seq(3,12,3))
```
<span id="page-51-0"></span>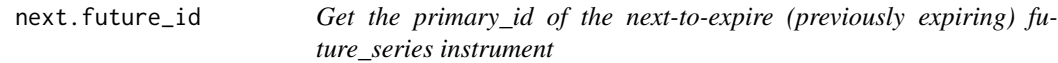

## Description

Using [parse\\_id](#page-54-0), this will figure out where in the month\_cycle that id belongs. Then, it will use the next (previous) month in month\_cycle to construct the id of the next-to-expire contract.

#### Usage

```
next.future_id(id, month_cycle = seq(3, 12, 3), root = NULL,
  format = NULL)prev.future_id(id, month_cycle = seq(3, 12, 3), root = NULL,
```

```
format = NULL)
```
#### Arguments

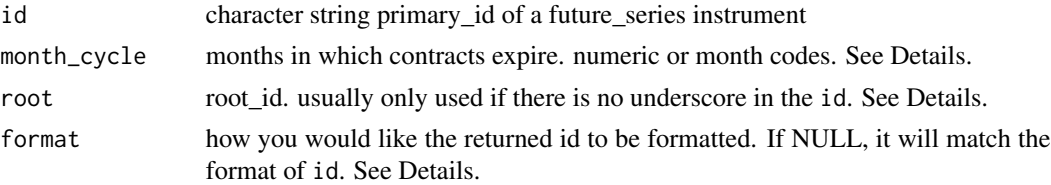

## Details

month\_cycle can be a numeric vector (corresponding to the months in which contracts expire), or it can be a vector of month codes, a vector of month abbreviations, or a comma-delimited string of month codes or abbreviations, in which case an attempt will be made to convert it to a numeric vector. by passing it through [month\\_cycle2numeric](#page-50-0)

root is primarily used when you have an id that does not have an underscore, in which case, providing root will make splitting the id into primary\_id and suffix\_id easier and more accurate. root can also be used if you want the returned id to be on a different future than the id you passed in (when used this way, format should also be used).

#### Notionalize 53

By default, (when called with format=NULL) the returned id will be of the same format as the id that was passed in. The format of the returned id can be specified with the format argument. See [format\\_id](#page-25-0) for supported values of format

# Value

character

## Author(s)

Garrett See

# See Also

[format\\_id](#page-25-0) for supported values of format. [month\\_cycle2numeric](#page-50-0)

## Examples

```
next.future_id("ES_Z1","H,M,U,Z", format=NULL)
next.future_id("VIXAUG11", 1:12, root='VIX', format=NULL)
next.future_id("YM_Q11", seq(3,12,3)) #gives a warning about 'Q' not being part of month_cycle
```
Notionalize *Convert price series to/from notional value*

## Description

Notionalize multiplies all prices by the contract multiplier Denotionalize divides all prices by the contract multiplier

#### Usage

```
Notionalize(x, name, env = .GlobalEnv)
```
Denotionalize(x, name, env = .GlobalEnv)

# Arguments

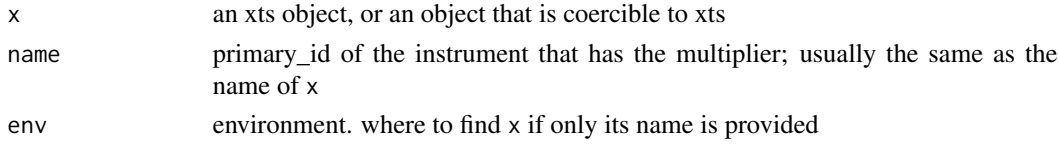

## Details

The mulitplier is only applied to columns with prices. A column is considered to be a price column if its name contains "Open", "High", "Low", "Close", "Bid", "Ask", "Trade", "Mid", or "Price" and does not contain "Size", "Sz", "Volume", "Qty", "Quantity", "OpInt", "OpenInterest" (not case-sensitive)

# Value

an object of the same class as x

## Author(s)

Garrett See

# Examples

```
## Not run:
source("http://tinyurl.com/download-tblox")
getSymbols("CL", src='tblox')
define_futures.tblox()
tail(Notionalize(CL, "CL"))
tail(Denotionalize(Notionalize(CL), "CL"))
```
## End(Not run)

option\_series.yahoo *constructor for series of options using yahoo data*

# Description

Defines a chain or several chains of options by looking up necessary info from yahoo.

#### Usage

```
option_series.yahoo(symbol, Exp, currency = "USD", multiplier = 100,
 first_traded = NULL, tick_size = NULL, overwrite = TRUE)
```
## Arguments

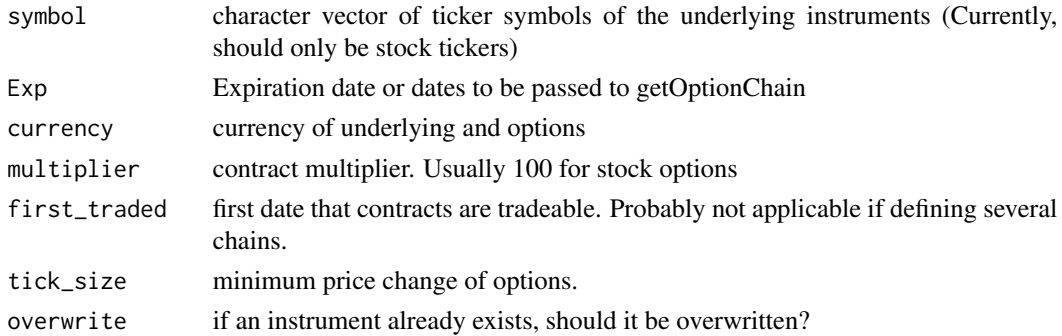

## Details

If Exp is missing it will define only the nearby options. If Exp is NULL it will define all options If first\_traded and/or tick\_size should not be the same for all options being defined, they should be left NULL and defined outside of this function.

#### parse\_id 55

# Value

Called for side-effect. The instrument that is created and stored will inherit option\_series, option, and instrument classes.

#### Note

Has only been tested with stock options. The options' currency should be the same as the underlying's.

# Author(s)

Garrett See

## References

Yahoo <https://finance.yahoo.com>

# See Also

[option\\_series](#page-26-0), [option](#page-30-0), [instrument](#page-30-1), [getOptionChain](#page-0-0)

# Examples

```
## Not run:
option_series.yahoo('SPY') #only nearby calls and puts
option_series.yahoo('DIA', Exp=NULL) #all chains
ls_instruments()
```
## End(Not run)

<span id="page-54-0"></span>parse\_id *Parse a primary\_id*

## Description

Extract/infer descriptive information about an instrument from its name.

## Usage

```
parse_id(x, silent = TRUE, root = NULL)
```
# Arguments

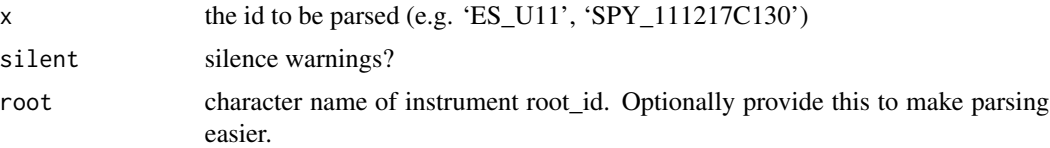

# Details

This function is primarily intended to be used on the names of [future\\_series](#page-26-1) and [option\\_series](#page-26-0) instruments, and it will work best if the id has an underscore in it that separates the root\_id from the suffix\_id. (However, it should be able to handle most ids even if the underscore is missing). After splitting x into a root\_id and suffix\_id, the suffix\_id is passed to [parse\\_suffix](#page-55-0) (see also) for further processing.

TODO: add support for bond\_series.

## Value

a list of class 'id.list' containing 'root' and 'suffix' as well as what is returned from [parse\\_suffix](#page-55-0) (type, month, year, strike, right, cm, cc, format)

# Note

this function will identify x as an [exchange\\_rate](#page-17-0) only if it is 6 characters long and made up of 2 previously defined [currency](#page-30-0) instruments.

## Author(s)

Garrett See

#### See Also

[parse\\_suffix](#page-55-0)

#### Examples

```
parse_id("ES_Z11")
parse_id("CLZ1")
parse_id("SPY_111217C130")
```
<span id="page-55-0"></span>parse\_suffix *parse a suffix\_id*

## Description

extract information from the suffix\_id of an instrument

#### Usage

parse\_suffix(x, silent = TRUE)

# Arguments

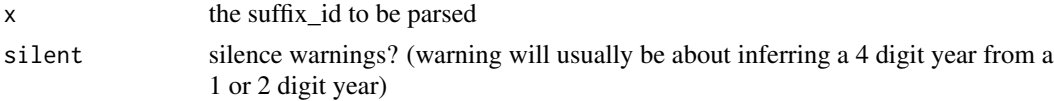

#### redenominate 57

## Details

These would be recognized as a Sep 2011 outright futures contract: U1, U11, SEP1, SEP11, U2011, Sep2011, SEP2011

These would be recognized as a call with a strike of 122.5 that expires Sep 17, 2011: 110917C122.5, 20110917C122.5, 110917C00122500, 20110917C00122500

These would be recognized as Sep 2011 single stock futures: 1CU1, 1CU11, 1CSEP11, 1DU1 (dividend protected)

These would be recognized as Adjusted futures: cm.30 (30 day constant maturity future), cc.OI (continuous contract rolled when Open Interest rolls), cc.Vol (continuous contract roll when Volumn rolls), cc.Exp.1 (continuous contract rolled 1 day before Expiration)

Synthetics and spreads:

 $SPY.DIA \rightarrow type == synthetic;$ U1.Z1 or U11.Z11  $\rightarrow$  type == "calendar", "spread"; month == 'SEP', year == 2011 U1.0302 -> type == "ICS", "spread"; month == 'SEP', year ==  $2011$ 110917C125.110917P125 –> type == option\_spread, spread

# Value

an object of class 'suffix.list' which is a list containing 'type' of instrument, 'month' of expiration, 'year' of expiration, 'strike' price of option, 'right' of option ("C" or "P"), 'cm' (maturity in days of a constant maturity contract), 'cc' (method for calculating a continuous contract), 'format' (string that indicates the format of the unparsed id).

# Author(s)

Garrett See

# See Also

[parse\\_id](#page-54-0), [format\\_id](#page-25-0)

#### Examples

```
parse_suffix("U11")
parse_suffix("110917C125")
```
redenominate *Redenominate (change the base of) an instrument*

# Description

Redenominate (change the base of) an instrument

#### Usage

```
redenominate(x, new_base = "USD", old_base = NULL, EOD_time = "15:00:00",
 env = .GlobalEnv, silent = FALSE)
```
## Arguments

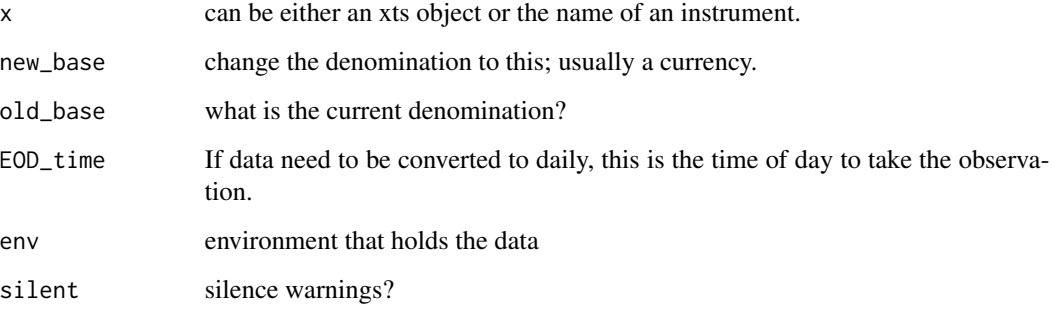

# Details

If old\_base is not provided, x must be the name of an instrument (or an object with the name of a defined instrument) so that the currency attribute of the instrument can be used. Otherwise, old\_base must be provided.

If you want to convert to JPY something that is denominated in EUR, you must have data for the EURJPY (or JPYEUR) exchange rate. If you don't have data for EURJPY, but you do have data for EURUSD and USDJPY, you could redenominate to USD, then redenominate to EUR, but this function is not yet smart enough to do that for you.

See the help for buildRatio also.

#### Value

xts object, with as many columns as practicable, that represents the value of an instrument in a different currency (base).

## Note

this does not yet define any instruments or assign anything.

#### Author(s)

Garrett See

# See Also

[buildRatio](#page-11-0)

# root\_contracts 59

## Examples

```
## Not run:
require(quantmod)
EURUSD <- getSymbols("EURUSD=x",src='yahoo',auto.assign=FALSE)
GLD <- getSymbols("GLD", src='yahoo', auto.assign=FALSE)
GLD.EUR <- redenominate(GLD,"EUR","USD") #can call with xts object
currency("USD")
stock("GLD","USD")
GLD.EUR <- redenominate('GLD','EUR') #can also call with instrument name
## End(Not run)
```
root\_contracts *future metadata to be used by* [load.instruments](#page-38-0)

# Description

future metadata to be used by [load.instruments](#page-38-0)

saveInstruments *Save and Load all instrument definitions*

## <span id="page-58-0"></span>Description

Saves (loads) the .instrument environment to (from) disk.

## Usage

```
saveInstruments(file_name = "MyInstruments", dir = "", compress = "gzip")
loadInstruments(file_name = "MyInstruments", dir = "")
```

```
reloadInstruments(file_name = "MyInstruments", dir = "")
```
## Arguments

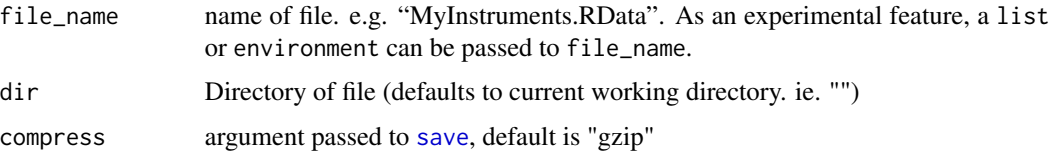

After you have defined some instruments, you can use saveInstruments to save the entire .instrument environment to disk.

loadInstruments will read a file that contains instruments and add those instrument definitions to your .instrument environment. reloadInstruments will remove all instruments in the current .instrument environment before loading instruments from disk.

The file\_name should have a file extension of "RData", "rda", "R", or "txt". If the file\_name does not end with one of those, ".RData" will be appended to the file\_name

If the file extension is "R" or "txt", saveInstruments will create a text file of R code that can be [source](#page-0-0)d to load instruments back into the .instrument environment.

#### Value

Called for side-effect

# Author(s)

Garrett See

## See Also

save, load load.instrument define\_stocks, define\_futures, define\_options (option\_series.yahoo)

## Examples

```
## Not run:
stock("SPY", currency("USD"), 1)
tmpdir <- tempdir()
saveInstruments("MyInstruments.RData", dir=tmpdir)
rm_instruments(keep.currencies=FALSE)
loadInstruments("MyInstruments.RData", dir=tmpdir)
# write .R file that can be sourced
saveInstruments("MyInstruments.R", dir=tmpdir)
rm_instruments(keep.currencies=FALSE)
loadInstruments("MyInstruments.R", dir=tmpdir)
#source(file=paste(tmpdir, "MyInstruments.R", sep="/")) # same
unlink(tmpdir, recursive=TRUE)
```
## End(Not run)

saveSymbols.days *Save data to disk*

## **Description**

Save data to disk the way that getSymbols.FI expects it to be saved.

# saveSymbols.days 61

# Usage

```
saveSymbols.days(Symbols, base_dir = "", extension = "rda",
  env = .GlobalEnv)
saveSymbols.common(Symbols, base_dir = "", extension = "rda",
  env = .GlobalEnv)
```
## Arguments

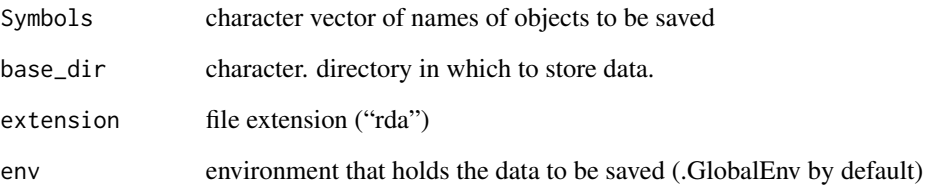

# Details

If they do not already exist, subdirectories will be created for each of the Symbols. saveSymbols.common will save a single 'rda' file for each of the Symbols in that symbol's subdirectory. saveSymbols.days will split the data up into days and save a separate 'rda' file for each day in that symbol's subdirectory.

## Value

called for side-effect.

# See Also

[getSymbols.FI](#page-28-0)

# Examples

```
## Not run:
getSymbols("SPY", src='yahoo')
dir.create("tmpdata")
saveSymbols.common("SPY", base_dir="tmpdata")
rm("SPY")
getSymbols("SPY", src='FI', dir="tmpdata", split_method='common')
unlink("tmpdata/SPY", recursive=TRUE)
```
## End(Not run)

<span id="page-61-0"></span>setSymbolLookup.FI *set quantmod-style SymbolLookup for instruments*

#### **Description**

This function exists to tell [getSymbols](#page-0-0) where to look for your repository of market data.

# Usage

```
setSymbolLookup.FI(base_dir, Symbols, ..., split_method = c("days", "common"),
 storage_method = "rda", use_identifier = "primary_id",
 extension = "rda", src = "FI")
```
## Arguments

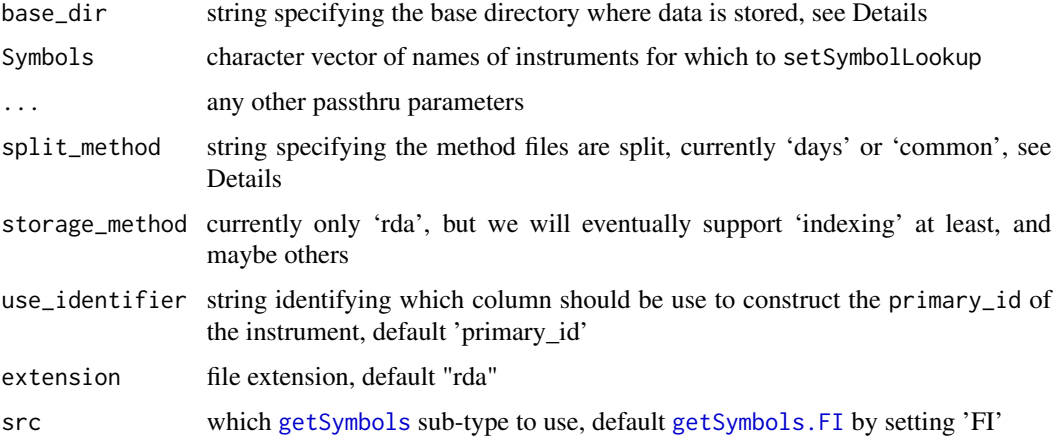

#### Details

The base\_dir parameter *must* be set or the function will fail. This will vary by your local environment and operating system. For mixed-OS environments, we recommend doing some OS-detection and setting the network share to your data to a common location by operating system. For example, all Windows machines may use "M:/" and all \*nix-style (linux, Mac) machines may use "/mnt/mktdata/".

The split\_method currently allows either 'days' or 'common', and expects the file or files to be in sub-directories named for the symbol. In high frequency data, it is standard practice to split the data by days, which is why that option is the default.

#### See Also

[getSymbols.FI](#page-28-0), [instrument\\_attr](#page-35-0), [load.instruments](#page-38-0), [loadInstruments](#page-58-0), [setSymbolLookup](#page-0-0)

## Description

Primarily intended for use on the primary\_ids of [future\\_series](#page-26-1) instruments. This will sort ids by expiration. All ids that do not contain month and year information will be sorted alphabetically (separately) and appended to the end of the other sorted ids.

#### Usage

sort\_ids(ids, ...)

#### Arguments

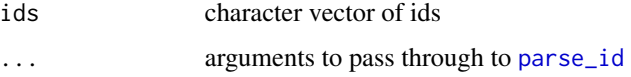

# Details

If an instrument is defined, and has a date in its 'expires' field, that date will be used as the expiration date. Otherwise, it is assumed that the contract expires on the first day of its expiration month. This means that if some products are defined and other products that expire in the same month are not defined, the ones that are not defined will come first in the vector of sorted ids.

# Value

sorted character vector of the same length as ids

#### Author(s)

Garrett See

## See Also

[parse\\_id](#page-54-0)

# Examples

```
## Not run:
ids <- c("ES_U11",'GLD','SPY',"YM_Jun11",'DIA','VX_V10')
sort_ids(ids)
```
## End(Not run)

#### <span id="page-63-0"></span>Description

define spreads, guaranteed\_spreads, butterflies, and other synthetic instruments

# Usage

```
synthetic(primary_id = NULL, currency = NULL, multiplier = 1,identifiers = NULL, assign_i = TRUE, overwrite = TRUE, ...members = NULL, type = "synthetic")
synthetic.instrument(primary_id, currency, members, memberratio, ...,
 multiplier = 1, tick_size = NULL, identifiers = NULL, assign_i = TRUE,
  type = c("synthetic.instrument", "synthetic"))
spread(primary_id = NULL, currency = NULL, members, memberratio,
 tick_size = NULL, ..., multiplier = 1, identifiers = NULL,
  assign_i = TRUE)
butterfly(primary_id = NULL, currency = NULL, members, tick_size = NULL,identifiers = NULL, assign_i = TRUE, ...)guaranteed_spread(primary_id = NULL, currency = NULL, root_id = NULL,
 sufficient\_id = NULL, members = NULL, memberratio = c(1, -1), \ldots,
 multiplier = NULL, identifiers = NULL, assign_i = TRUE,
  tick_size = NULL)
ICS_root(primary_id, currency = NULL, members, multiplier = NULL,
  identifiers = NULL, assign_i = TRUE, overwrite = TRUE,tick_size = NULL, ...)ICS(primary_id, assign_i = TRUE, identifiers = NULL, ...)
```
# Arguments

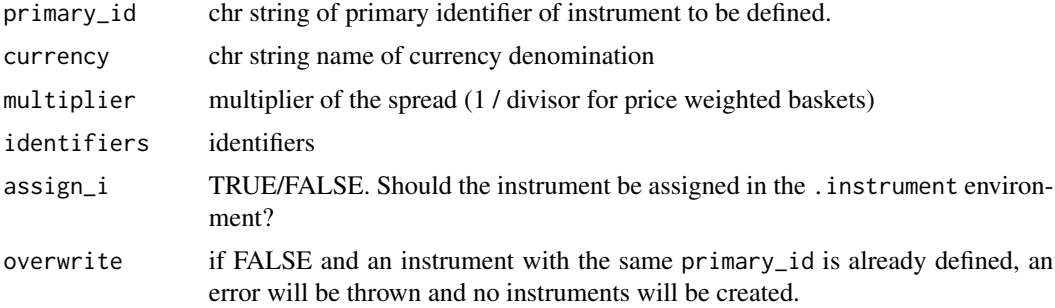

#### synthetic 65

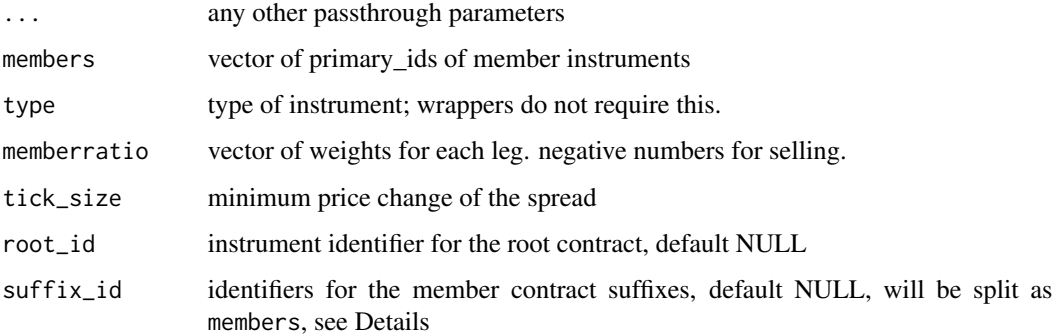

#### Details

Simple derivatives like [option](#page-30-0) or [future](#page-30-0) contracts typically have one underlying instrument. While properties like strike and expiration vary for these derivative contracts or series, the underlying is well understood.

More complex derivatives are typically modeled as baskets of underlying products, and are typically traded over-the-counter or as proprietary in-house products.

The general synthetic function is intended to be extended to support these arbitrary baskets of assets.

spread guaranteed\_spread and butterfly are wrappers for synthetic.instrument. synthetic.instrument will make a call to synthetic to create the final instrument.

The suffix\_id parameter of wrapper functions such as guaranteed\_spread is presumed to be a string describing the members. It will be [strsplit](#page-0-0) using the regex  $[[-;;]$ . If to create the members vector, and potentially combined with a root\_id.

Most wrappers will build primary\_id if it is NULL, either by combining root\_id and suffix\_id, or by passing members in a call to [make\\_spread\\_id](#page-49-0)

ICS will build an Intercommodity Spread. Although the expiration date and ratio may change, the members of a given ICS will not change. Therefore, ICS\_root can be used to hold the members of an Intercommodity Spread. If an ICS\_root has not been defined, then members will be a required argument for ICS

We welcome assistance from others to model more complex OTC derivatives such as swap products.

#### Value

called for side effect. stores an instrument in .instrument environment

## Author(s)

Brian Peterson, Garrett See

# See Also

instrument, future, option\_series.yahoo

# Examples

```
## Not run:
stock('SPY','USD',1)
stock('DIA','USD',1)
spread('SPY.DIA','USD',c('SPY','DIA'),c(1,-1))
## End(Not run)
```
to\_secBATV *Convert tick data to one-second data*

#### Description

This is like taking a snapshot of the market at the end of every second, except the volume over the second is summed.

#### Usage

to\_secBATV(x)

```
alltick2sec(getdir = "~/TRTH/tick/", savedir = "~/TRTH/sec/",
  Symbols = list.files(getdir), overwrite = FALSE)
```
#### Arguments

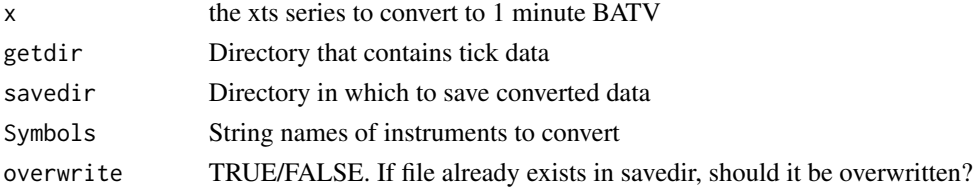

## Details

From tick data with columns: "Price", "Volume", "Bid.Price", "Bid.Size", "Ask.Price", "Ask.Size", to data of one second frequency with columns "Bid.Price", "Bid.Size", "Ask.Price", "Ask.Size", "Trade.Price", and "Volume"

The primary purpose of these functions is to reduce the amount of data on disk so that it will take less time to load the data into memory.

If there are no trades or bid/ask price updates in a given second, we will not make a row for that timestamp. If there were no trades, but the bid or ask price changed, then we \_will\_ have a row but the Volume and Trade.Price will be NA.

If there are multiple trades in the same second, Volume will be the sum of the volume, but only the last trade price in that second will be printed. Similarly, if there is a trade, and then later in the same second, there is a bid/ask update, the last Bid/Ask Price/Size will be used.

alltick2sec is used to convert the data of several files from tick to one second frequency data.

# Value

to\_secBATV returns an xts object of one second frequency. alltick2sec returns a list of files that were converted.

## Note

to\_secBATV is used by the TRTH\_BackFill.R script in the inst/parser directory of the FinancialInstrument package. These functions are specific to to data created by that script and are not intended for more general use.

#### Author(s)

gsee

# Examples

```
## Not run:
getSymbols("CLU1")
system.time(xsec <- to_secBATV(CLU1))
convert.log <- alltick2sec()
```
## End(Not run)

```
update_instruments.instrument
```
*Update instruments with metadata from another instrument.*

## Description

Update instruments with metadata from another instrument.

#### Usage

```
update_instruments.instrument(Symbols, source_id, create.new = FALSE,
  ignore = "identifiers", assign_i = TRUE)
```
#### Arguments

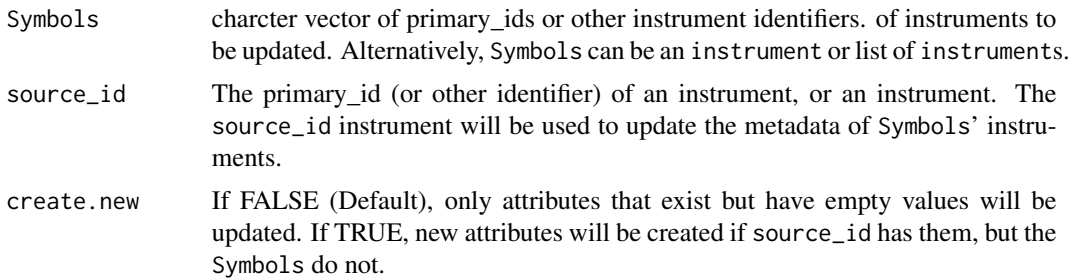

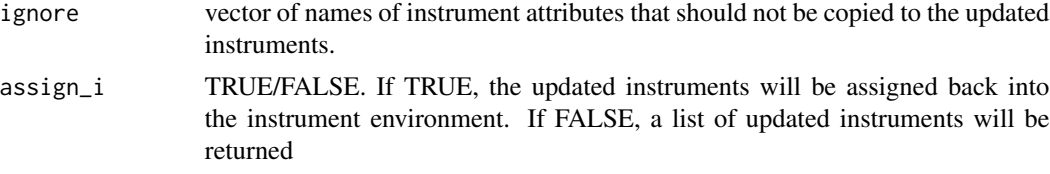

## Details

By default, only attributes that have a value of "" will be given a new value.

If create.new is TRUE, then if there are attributes in source\_id that are not in the Symbols' instrument, those attributes will be copied to the updated instruments unless they are in ignore.

#### Value

if isTRUE(assign\_i) a vector of primary\_ids of the instruments that were upated. Otherwise, a list of updated instrument objects.

# Note

one way to overwrite attributes of one instrument with those of another is to first set equal to "" those attributes that you want to overwrite, then use update\_instruments.instrument to copy the attributes.

## Author(s)

Garrett See

## See Also

[update\\_instruments.yahoo](#page-71-0), [all.equal.instrument](#page-0-0)

# Examples

```
## Not run:
#rm_instruments()
currency("USD")
synthetic("SPX", "USD", identifiers=list(yahoo="GSPC"),
         tick_size=0.01,
        liquidHours="T08:30:00/T15:00:00",
        extraField='something else',
        assign_i=TRUE)
stock("SPY", "USD", liquidHours="", assign_i=TRUE)
all.equal(getInstrument("SPX"), getInstrument("SPY"))
getInstrument("SPY")
## update SPY metadata based on the metadata of SPX
## Only attributes that == "" are updated by default
update_instruments.instrument("SPY", "SPX", assign_i=FALSE) #liquidHours
update_instruments.instrument("SPY", "SPX", create.new=TRUE,
                              ignore=c("identifiers", "type"),
                              assign_i=FALSE)
# Although you probably do NOT want to, this will
```
# update\_instruments.iShares 69

```
# copy everything new -- including identifiers and type!
update_instruments.instrument("SPY", "SPX", create.new=TRUE, ignore=NULL,
                             assign_i=FALSE)
```
## End(Not run)

<span id="page-68-0"></span>update\_instruments.iShares

*update iShares and SPDR ETF metadata*

# Description

This will update previously defined iShares or SPDR ETF instruments. Both functions will add attributes for "Name", and "FundFamily" ("iShares" or "SPDR"). update\_instruments.iShares will also add an attribute for "MgmtFees"

## Usage

```
update_instruments.iShares(Symbols, silent = FALSE)
```

```
update_instruments.SPDR(Symbols, silent = FALSE)
```
#### Arguments

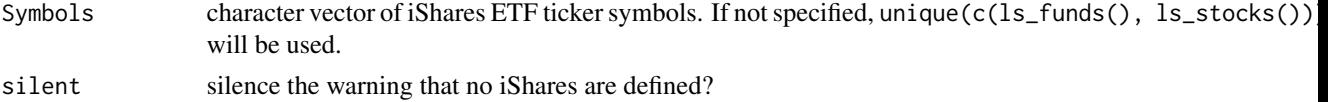

#### Value

called for side-effect

#### Note

update\_instruments.SPDR will probably NOT work on Windows because in the call to download.file it uses method=curl since it has to download from an https URL scheme.

# Author(s)

Garrett See

# References

<http://us.ishares.com/home.htm>, <https://www.spdrs.com/>

## See Also

update\_instruments.yahoo, update\_instruments.TTR, twsInstrument:::update\_instruments.IB, update\_instruments.instrument, [update\\_instruments.morningstar](#page-70-0), [update\\_instruments.masterDATA](#page-69-0)

## Examples

```
## Not run:
stock("IWC", currency("USD"))
update_instruments.iShares("IWC")
getInstrument("IWC")
Symbols <- stock(c("SPY", "JNK"), currency("USD"))
update_instruments.SPDR(Symbols)
buildHierarchy(c("SPY", "JNK"), "Name")
## End(Not run)
```
<span id="page-69-0"></span>update\_instruments.masterDATA

*Update instrument metadata for ETFs*

## Description

Uses the masterDATA.com list of ETFs and ETNs to update previously defined instruments.

## Usage

```
update_instruments.masterDATA(Symbols, silent = FALSE)
```
update\_instruments.md(Symbols, silent = FALSE)

## Arguments

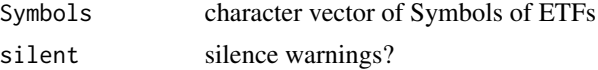

## Details

update\_instruments.md is an alias.

MasterDATA classifies each ETF into one of six Fund.Types. From their website:

US Equity ETF: All constituents trade on a US exchange. Both ProShares and Rydex sponsor ETFs with the objective of achieving the performance (or a multiple of the performance) of several major US stock indexes. These ETFs currently are included in this category despite the fact that their constituent lists are generally not limited to US stocks.

Global Equity ETF: One or more of the constituents do not trade on a US Exchange.

Fixed Income ETF: The constituent list contains government and / or corporate debt instruments. ETFs with this classification will not be considered for inclusion in MasterDATA's index / ETF compilation list.

Commodity Based ETF: This classification of ETF has no constituents but is structured to reflect the valuation of a commodity such as gold, silver, oil or interest rates. ETFs with this classification will not be considered for inclusion in MasterDATA's index / ETF compilation list.

# update\_instruments.morningstar 71

Exchange Traded Notes: A type of unsecured, unsubordinated debt security that was first issued by Barclays Bank PLC. The purpose of ETNs is to create a type of security that combines both the aspects of bonds and exchange traded funds (ETF). Similar to ETFs, ETNs are traded on a major exchange.

# Value

called for side-effect. Each ETF that is updated will be given instrument attributes of "Name" and "Fund.Type"

# Author(s)

Garrett See

# References

```
http://masterDATA.com (http://www.masterdata.com/helpfiles/ETF_List_Downloads/AllTypes.
csv)
```
#### See Also

[update\\_instruments.yahoo](#page-71-0), [update\\_instruments.instrument](#page-66-0)

## Examples

```
## Not run:
stock(s <- c("SPY", "DIA"), currency("USD"))
update_instruments.masterDATA(s)
buildHierarchy(s, "Name", "Fund.Type", "defined.by")
```

```
## End(Not run)
```
<span id="page-70-0"></span>update\_instruments.morningstar

*Update instrument metadata for ETFs*

# Description

Currently, this only updates ETFs. It will add "msName" and "msCategory" attributes to the instruments. (ms for morningstar)

# Usage

update\_instruments.morningstar(Symbols, silent = FALSE)

```
update_instruments.ms(Symbols, silent = FALSE)
```
## Arguments

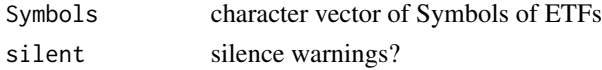

# Value

called for side-effect.

# Author(s)

Garrett See

# References

<http://www.morningstar.com>

## See Also

[update\\_instruments.yahoo](#page-71-0), [update\\_instruments.TTR](#page-71-1) [update\\_instruments.iShares](#page-68-0)

# Examples

```
## Not run:
## backup .instrument environment
ibak <- as.list(FinancialInstrument:::.instrument)
rm_instruments()
stock(s <- c("SPY", "USO", "LQD"), currency("USD"))
update_instruments.morningstar(s)
instrument.table(s)
## cleanup and restore instrument environment
rm_instruments(keep.currencies=FALSE)
loadInstruments(ibak)
```
## End(Not run)

<span id="page-71-0"></span>update\_instruments.yahoo

*updates instrument metadata with data from yahoo*

#### <span id="page-71-1"></span>Description

Adds/updates information in instrument with data downloaded from yahoo

## Usage

```
update_instruments.yahoo(Symbols = c("stocks", "all"), verbose = FALSE)
update_instruments.TTR(Symbols = c("stocks", "all"), exchange = c("AMEX",
  "NASDAQ", "NYSE"), silent = FALSE)
```
## <span id="page-72-0"></span>Arguments

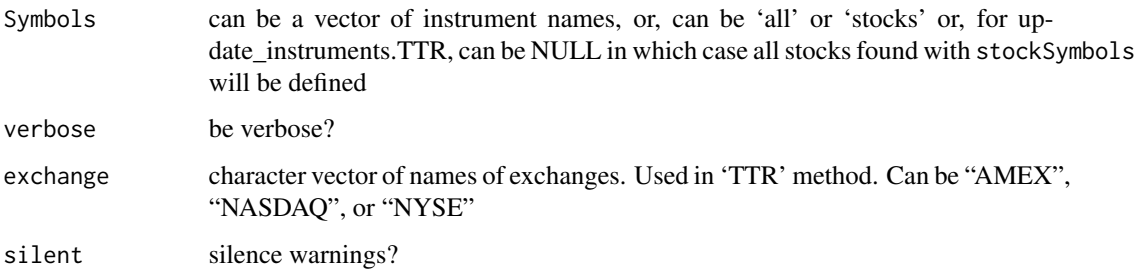

#### Details

Although these functions are intended to update the metadata of previously defined instruments, update\_instruments.TTR will define the stocks if they do not already exist.

update\_instruments.TTR is only to be used on U.S. stocks denominated in USD.

## Value

called for side-effect

#### Author(s)

Garrett See

## References

Yahoo! Finance <finance.yahoo.com> YahooQuote [http://dirk.eddelbuettel.com/code/yahoo](http://dirk.eddelbuettel.com/code/yahooquote.html)quote. [html](http://dirk.eddelbuettel.com/code/yahooquote.html) gummy-stuff.org <www.gummy-stuff.org/Yahoo-data.htm>

## See Also

[update\\_instruments.instrument](#page-66-0), [update\\_instruments.morningstar](#page-70-0), [update\\_instruments.masterDATA](#page-69-0), [stockSymbols](#page-0-0), [stock](#page-30-0)

## Examples

```
## Not run:
stock('GS',currency('USD'))
update_instruments.yahoo('GS')
getInstrument('GS')
update_instruments.TTR('GS')
getInstrument('GS')
```
## End(Not run)

<span id="page-73-0"></span>

# Description

generate endpoints for volume bars

## Usage

volep(x, units)

# Arguments

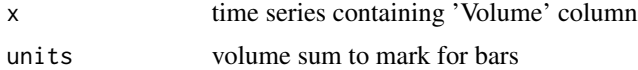

## Author(s)

Joshua Ulrich

# **Index**

∗Topic data currencies, [18](#page-17-0) root\_contracts, [59](#page-58-0) ∗Topic package FinancialInstrument-package, [3](#page-2-0) .get\_rate, [7,](#page-6-0) *[12](#page-11-0)* .parseISO8601, *[13](#page-12-0)* .to\_daily, [8](#page-7-0)

add.defined.by, [9](#page-8-0) add.identifier, *[9](#page-8-0)*, [10,](#page-9-0) *[36](#page-35-0)* all.equal.instrument, *[17,](#page-16-0) [18](#page-17-0)*, *[68](#page-67-0)* alltick2sec *(*to\_secBATV*)*, [66](#page-65-0) assign, *[32](#page-31-0)*

bond, *[34](#page-33-0)* bond *(*instrument*)*, [31](#page-30-1) bond\_series *(*future\_series*)*, [27](#page-26-0) build\_series\_symbols, [14,](#page-13-0) *[16](#page-15-0)*, *[51](#page-50-0)* build\_spread\_symbols, [15,](#page-14-0) *[51](#page-50-0)* buildBasket *(*buildSpread*)*, [13](#page-12-0) buildHierarchy, [11,](#page-10-0) *[20,](#page-19-0) [21](#page-20-0)*, *[35](#page-34-0)* buildRatio, *[8](#page-7-0)*, [12,](#page-11-0) *[24](#page-23-0)*, *[58](#page-57-0)* buildSpread, *[12](#page-11-0)*, [13,](#page-12-0) *[24,](#page-23-0) [25](#page-24-0)* butterfly *(*synthetic*)*, [64](#page-63-0)

C2M, [16,](#page-15-0) *[51](#page-50-0)* CompareInstrumentFiles, [17](#page-16-0) currencies, [18](#page-17-0) currency, *[32,](#page-31-0) [33](#page-32-0)*, *[36,](#page-35-0) [37](#page-36-0)*, *[56](#page-55-0)* currency *(*instrument*)*, [31](#page-30-1)

Denotionalize *(*Notionalize*)*, [53](#page-52-0)

exchange\_rate, [18,](#page-17-0) *[33](#page-32-0)*, *[56](#page-55-0)* expires, [19](#page-18-0) expires.character, *[20](#page-19-0)* expires.instrument, *[20](#page-19-0)*

FinancialInstrument *(*FinancialInstrument-package*)*, [3](#page-2-0)

FinancialInstrument-package, [3](#page-2-0) find.instrument, [21](#page-20-0) FindCommonInstrumentAttributes, [22](#page-21-0) fn\_SpreadBuilder, *[12](#page-11-0)[–14](#page-13-0)*, [23,](#page-22-0) *[25](#page-24-0)* format\_id, [26,](#page-25-0) *[50](#page-49-0)*, *[53](#page-52-0)*, *[57](#page-56-0)* formatSpreadPrice, *[24](#page-23-0)*, [25](#page-24-0) fund *(*instrument*)*, [31](#page-30-1) future, *[29](#page-28-0)*, *[34](#page-33-0)*, *[51](#page-50-0)*, *[65](#page-64-0)* future *(*instrument*)*, [31](#page-30-1) future\_series, *[26](#page-25-0)*, [27,](#page-26-0) *[33,](#page-32-0) [34](#page-33-0)*, *[56](#page-55-0)*, *[63](#page-62-0)*

get, *[13](#page-12-0)* getInstrument, *[4](#page-3-0)*, *[20](#page-19-0)*, *[22](#page-21-0)*, [28,](#page-27-0) *[32](#page-31-0)* getOptionChain, *[55](#page-54-0)* getSymbols, *[4](#page-3-0)*, *[13](#page-12-0)*, *[30](#page-29-0)*, *[39](#page-38-0)*, *[62](#page-61-0)* getSymbols.FI, [29,](#page-28-0) *[39](#page-38-0)*, *[61,](#page-60-0) [62](#page-61-0)* grep, *[21](#page-20-0)* guaranteed\_spread *(*synthetic*)*, [64](#page-63-0)

ICS *(*synthetic*)*, [64](#page-63-0) ICS\_root *(*synthetic*)*, [64](#page-63-0) indexTZ, *[30](#page-29-0)* instrument, *[9,](#page-8-0) [10](#page-9-0)*, *[20,](#page-19-0) [21](#page-20-0)*, *[30](#page-29-0)*, [31,](#page-30-1) *[33](#page-32-0)*, *[35](#page-34-0)*, *[38,](#page-37-0) [39](#page-38-0)*, *[55](#page-54-0)* instrument.auto, [33](#page-32-0) instrument.table, *[11](#page-10-0)*, *[21](#page-20-0)*, [34](#page-33-0) instrument\_attr, *[4](#page-3-0)*, *[9,](#page-8-0) [10](#page-9-0)*, [36,](#page-35-0) *[62](#page-61-0)* is.currency, [37](#page-36-0) is.currency.name, [37](#page-36-0) is.instrument, [38](#page-37-0) is.instrument.name, [38](#page-37-0) load.instruments, *[4](#page-3-0)*, *[15,](#page-14-0) [16](#page-15-0)*, *[18](#page-17-0)*, *[33](#page-32-0)*, [39,](#page-38-0) *[59](#page-58-0)*, *[62](#page-61-0)* loadInstruments, *[30](#page-29-0)*, *[39](#page-38-0)*, *[62](#page-61-0)*

loadInstruments *(*saveInstruments*)*, [59](#page-58-0) ls\_AUD *(*ls\_by\_currency*)*, [40](#page-39-0) ls\_bonds *(*ls\_instruments*)*, [44](#page-43-0) ls\_by\_currency, [40](#page-39-0) ls\_by\_expiry, [42](#page-41-0)

```
ls_CAD (ls_by_currency), 40
ls_calls, 42
ls_calls (ls_instruments), 44
ls_CHF (ls_by_currency), 40
ls_currencies (ls_instruments), 44
ls_derivatives, 42
ls_derivatives (ls_instruments), 44
ls_EUR (ls_by_currency), 40
ls_exchange_rates (ls_instruments), 44
ls_expires (ls_expiries), 43
ls_expiries, 43
ls_funds (ls_instruments), 44
ls_future_series (ls_instruments), 44
ls_futures, 42
ls_futures (ls_instruments), 44
ls_FX (ls_instruments), 44
ls_GBP (ls_by_currency), 40
ls_guaranteed_spreads (ls_instruments),
        44
ls_HKD (ls_by_currency), 40
ls_ICS (ls_instruments), 44
ls_ICS_roots (ls_instruments), 44
ls_instruments, 42, 44
ls_instruments_by, 47
ls_JPY (ls_by_currency), 40
ls_non_currencies (ls_instruments), 44
ls_non_derivatives (ls_instruments), 44
ls_NZD (ls_by_currency), 40
ls_option_series (ls_instruments), 44
ls_options, 42
ls_options (ls_instruments), 44
ls_puts, 42
ls_puts (ls_instruments), 44
ls_SEK (ls_by_currency), 40
ls_spreads (ls_instruments), 44
ls_stocks (ls_instruments), 44
ls_strikes, 48
ls_synthetics (ls_instruments), 44
ls_underlyings, 49
ls_USD (ls_by_currency), 40
```
M2C, *[26](#page-25-0)*, *[51](#page-50-0)* M2C *(*C2M*)*, [16](#page-15-0) make.names, *[30](#page-29-0)*, *[32](#page-31-0)* make\_spread\_id, *[24](#page-23-0)*, [50,](#page-49-0) *[65](#page-64-0)* MC2N, *[17](#page-16-0)* MC2N *(*month\_cycle2numeric*)*, [51](#page-50-0) month\_cycle2numeric, *[26](#page-25-0)*, [51,](#page-50-0) *[52,](#page-51-0) [53](#page-52-0)* next.future\_id, *[51](#page-50-0)*, [52](#page-51-0) Notionalize, [53](#page-52-0) option, *[29](#page-28-0)*, *[34](#page-33-0)*, *[55](#page-54-0)*, *[65](#page-64-0)* option *(*instrument*)*, [31](#page-30-1) option\_series, *[26](#page-25-0)*, *[33,](#page-32-0) [34](#page-33-0)*, *[55,](#page-54-0) [56](#page-55-0)* option\_series *(*future\_series*)*, [27](#page-26-0) option\_series.yahoo, [54](#page-53-0) parse\_id, *[26](#page-25-0)*, *[33](#page-32-0)*, *[52](#page-51-0)*, [55,](#page-54-0) *[57](#page-56-0)*, *[63](#page-62-0)* parse\_suffix, *[26](#page-25-0)*, *[56](#page-55-0)*, [56](#page-55-0) prev.future\_id *(*next.future\_id*)*, [52](#page-51-0) quantmod, *[5](#page-4-0)* redenominate, *[8](#page-7-0)*, *[12](#page-11-0)*, [57](#page-56-0) regex, *[21](#page-20-0)* reloadInstruments *(*saveInstruments*)*, [59](#page-58-0) rm\_bonds *(*ls\_instruments*)*, [44](#page-43-0) rm\_by\_currency *(*ls\_by\_currency*)*, [40](#page-39-0) rm\_by\_expiry *(*ls\_by\_expiry*)*, [42](#page-41-0) rm\_currencies *(*ls\_instruments*)*, [44](#page-43-0) rm\_derivatives *(*ls\_instruments*)*, [44](#page-43-0) rm\_exchange\_rates *(*ls\_instruments*)*, [44](#page-43-0) rm\_funds *(*ls\_instruments*)*, [44](#page-43-0) rm\_future\_series *(*ls\_instruments*)*, [44](#page-43-0) rm\_futures *(*ls\_instruments*)*, [44](#page-43-0) rm\_FX *(*ls\_instruments*)*, [44](#page-43-0) rm\_instruments *(*ls\_instruments*)*, [44](#page-43-0) rm\_non\_derivatives *(*ls\_instruments*)*, [44](#page-43-0) rm\_option\_series *(*ls\_instruments*)*, [44](#page-43-0) rm\_options *(*ls\_instruments*)*, [44](#page-43-0) rm\_spreads *(*ls\_instruments*)*, [44](#page-43-0) rm\_stocks *(*ls\_instruments*)*, [44](#page-43-0) rm\_synthetics *(*ls\_instruments*)*, [44](#page-43-0) root\_contracts, [59](#page-58-0) save, *[59](#page-58-0)*

saveInstruments, *[4](#page-3-0)*, *[17,](#page-16-0) [18](#page-17-0)*, [59](#page-58-0) saveSymbols.common *(*saveSymbols.days*)*, [60](#page-59-0) saveSymbols.days, *[30](#page-29-0)*, [60](#page-59-0) setSymbolLookup, *[33,](#page-32-0) [34](#page-33-0)*, *[62](#page-61-0)* setSymbolLookup.FI, *[4](#page-3-0)*, *[30](#page-29-0)*, *[39](#page-38-0)*, [62](#page-61-0) sort\_ids, *[20](#page-19-0)*, [63](#page-62-0) source, *[60](#page-59-0)* spread, *[14](#page-13-0)*, *[33](#page-32-0)*, *[50,](#page-49-0) [51](#page-50-0)* spread *(*synthetic*)*, [64](#page-63-0) stock, *[34](#page-33-0)*, *[73](#page-72-0)*

## INDEX 277

```
stock
(instrument
)
, 31
stockSymbols
, 73
strptime
, 30
strsplit
, 65
64
synthetic.instrument
, 24
Sys.Date
, 15
to_secBATV
, 66
update_instruments.instrument
,
4
, 67
, 71
,
         73
update_instruments.iShares
,
4
, 69
, 72
update_instruments.masterDATA
, 69
, 70
,
         73
update_instruments.md (update_instruments.masterDATA
)
,
         70
update_instruments.morningstar
,
4
, 69
,
         71
, 73
update_instruments.ms (update_instruments.morningstar
)
,
         71
update_instruments.SPDR (update_instruments.iShares
)
,
         69
update_instruments.TTR
,
4
, 72
update_instruments.TTR (update_instruments.yahoo
)
, 72
update_instruments.yahoo
,
4
, 68
, 71
, 72
,
         72
volep
, 74
xts
,
5
```